# LogMeln Central Developer Center

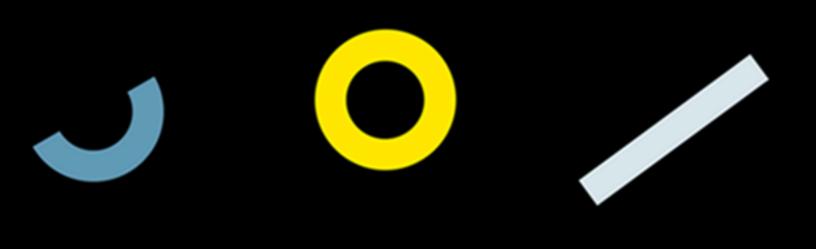

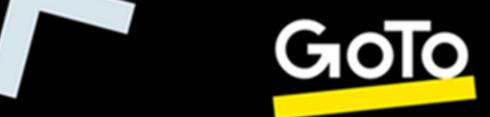

# **Contents**

| Welcome to the Central Developer Center                            | 4  |
|--------------------------------------------------------------------|----|
| Authentication                                                     | 4  |
| Host Actions API                                                   | 5  |
| GET Hosts                                                          |    |
| GET Hosts and Computer Groups                                      |    |
| PUT a new Description for the Host                                 |    |
| PUT hosts into different groups                                    | 10 |
| POST a Connection to a Host                                        |    |
| DELETE Hosts                                                       | 12 |
| System Inventory API                                               | 13 |
| GET a list of System Inventory fields                              |    |
| POST a new System Inventory report                                 |    |
| GET an Active System Inventory Report Token                        |    |
| GET a Generated System Inventory Report                            | 18 |
| Hardware Inventory API                                             | 19 |
| GET a list of Hardware Inventory fields                            |    |
| POST a new Hardware Inventory report                               |    |
| GET an Active Hardware Inventory Report Token                      | 24 |
| GET a Generated Hardware Inventory Report                          | 25 |
| Anti-Virus API                                                     | 27 |
| GET Anti-Virus Details Installed on Hosts                          | 28 |
| POST an Enable Real-Time Protection Command to Installed Antivirus | 32 |
| POST a Full Scan command to Installed Antivirus                    | 34 |
| POST a Refresh Status command to Antivirus                         | 35 |
| POST an Update Virus Definition Command to an Antivirus            | 37 |
| Custom Fields                                                      | 39 |
| GET a List of Custom Fields                                        | 39 |
| GET a list of Custom Fields assigned to hosts                      | 41 |
| POST a new Custom Field                                            | 43 |
| POST a value to a host                                             |    |
| PUT a new name on a Custom Field                                   |    |
| DELETE a Custom Field Category                                     |    |
| DELETE a Value Assigned to a host under a Specific Custom Field    |    |
| Users API                                                          | 48 |
| Get a List of Users                                                |    |
| Get a List of Users - v3                                           |    |
| Get several users' details                                         |    |
| Invite users                                                       |    |
| Update user settings                                               |    |
| Enable users                                                       |    |
| Disable users                                                      |    |
| Delete users                                                       |    |
| User Permissions                                                   |    |
| User Group Permissions                                             |    |
| User Group API                                                     |    |
| Get a list of user groups                                          |    |
| Get a specific user group                                          | 62 |

| Create user group                         | 64             |
|-------------------------------------------|----------------|
| Update user group settings                | 65             |
| Enable a user group                       |                |
|                                           |                |
| Disable a user group  Delete a user group | 68             |
| Rename a user group                       | 69             |
| Change group membership of multiple users |                |
| Group Permissions for User Groups         | 71             |
| Reporting API                             | <del>7</del> 2 |
| POST a Remote Access Report               |                |
| POST a remote access report with groups   |                |
| POST a Computer Status Report             |                |
| POST a Deleted Host Report                |                |

# Welcome to the Central Developer Center

The Central API lets you streamline your IT inventory interface and transactions to improve your internal customer service. The following pages provides the basic structure of the API calls and demonstrates how to authenticate and make successful Central API calls

For more information about the functionality that the API methods invoke, visit the *Central support* site.

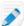

Note: Due to security restrictions, APIs can only be called once every minute.

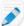

**Note:** Due to the nature of API integration and the fact that it is almost always custom in nature, Support cannot provide assistance in writing or debugging customer code. If you are new to API programming, there are tutorials available on the internet that help you understand and reproduce the examples given on this website. To find out more about API programming, visit <a href="https://developer.mozilla.org/en-US/docs/Learn/JavaScript/Client-side\_web\_APIs/Introduction">https://developer.mozilla.org/en-US/docs/Learn/JavaScript/Client-side\_web\_APIs/Introduction</a>.

#### **Prerequisites**

A LogMeln Central subscription (paid or trial)

# **Authentication**

You must authenticate each API action you call with your CompanyID + PSK pair in a header.

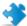

**Important:** A LogMeln Central Account holder must obtain their PSK and CompanyID from the **Configuration > API** tab.

#### **Checking your Credentials**

Check if your credentials are valid by using the following command with your Company ID and PSK:

GET https://secure.logmein.com/public-api/v1/authentication

#### **Headers**

The Headers use Basic Authorization with the following format:

Authorization: Basic base64 (companyId + ":" + PSK)

#### **Results**

| Status Code | Description                | Notes                                                                                                    |
|-------------|----------------------------|----------------------------------------------------------------------------------------------------|
| 200         | The API call is Successful | The result of the API call will show in the body of the API call as either True or False: { "success": true false } |

```
{
    "success": true
}
```

# **Host Actions API**

## **GET Hosts**

Return a list of LogMeIn hosts that are registered under a supplied company ID.

GET https://secure.logmein.com/public-api/v2/hosts

#### **Headers**

| Туре          | Description                                                                           | Required | Notes                                                                                                    |
|---------------|---------------------------------------------------------------------------------------|----------|----------------------------------------------------------------------------------------------------|
| Authorization | Contains your authorization information to allow authentication to a LogMeln account. | Required | You must authenticate<br>each API action<br>you call with your<br>CompanyID + PSK pair.<br>See <i>Authentication</i> on<br>page 4 |

#### **Results**

#### **Response Body**

| Element      | Description                                                                                                    | Туре    |
|--------------|----------------------------------------------------------------------------------------------------|---------|
| hosts        | Lists all hosts.                                                                                                    | array   |
| description  | The <b>Computer description</b> given to the host.                                                                                         | string  |
| id           | A unique id number for the host                                                                                                    | integer |
| isHostOnline | Indicates if the host computer is online. The system pings the device and returns TRUE if a response is returned within a reasonable time. | boolean |

## Example

#### 200-Success

#### **HTTP Responses**

| Code | Description            | Notes                                                                                                    |
|------|------------------------|----------------------------------------------------------------------------------------------------|
| 200  | OK                     | Successful call made.                                                                                                    |
| 400  | Bad Request            | A required parameter may be missing.                                                                                                    |
| 409  | Unauthorized           | The Authorization header may be missing or invalid.                                                                                                    |
| 415  | Unsupported Media Type | A request may have been made for any format other than JSON.                                                                                                    |
| 429  | Too Many Requests      | The request may have been made for the action too many times.                                                                                                    |
| 500  | Internal Server Error  | May return the following message: An error occurred. If this problem happens again, please contact customer support at https://logmein.com/support and quote the error code. |

# **GET Hosts and Computer Groups**

Return a list of LogMeln hosts and the Computer Groups that are registered under a supplied company ID.

GET https://secure.logmein.com/public-api/v2/hostswithgroups

#### Headers

| Туре          | Description                                                                                       | Required | Notes                                                                                                    |
|---------------|---------------------------------------------------------------------------------------------------|----------|----------------------------------------------------------------------------------------------------|
| Authorization | Contains your<br>authorization<br>information to allow<br>authentication to a<br>LogMeIn account. | Required | You must authenticate<br>each API action<br>you call with your<br>CompanyID + PSK pair.<br>See <i>Authentication</i> on<br>page 4 |

#### **Response Body**

| Element      | Description                                                                                                    | Туре    |
|--------------|----------------------------------------------------------------------------------------------------|---------|
| groups       | List of Computer Groups.                                                                                                    | array   |
| id           | A unique id number for the Computer Group.                                                                                                 | integer |
| name         | The group name given to the Computer Group.                                                                                                | string  |
| hosts        | Lists all hosts.                                                                                                    | array   |
| description  | The <b>Computer description</b> given to the host.                                                                                         | string  |
| groupid      | The id of the Computer group of which the host is a member. The groupid is the same as the id under groups.                                | string  |
| id           | A unique id number for the host.                                                                                                    | integer |
| isHostOnline | Indicates if the host computer is online. The system pings the device and returns TRUE if a response is returned within a reasonable time. | boolean |

# Example

200-Success

```
"groups": [
    "id": 49932,
        "name": "Work Computers"
},
    "id": 49933,
        "name": "Home Computers"
},
    {
        "id": -1,
        "name": null
}
```

```
"hosts": [
       "description": "Workhorse",
       "groupid" : 49932,
       "hostStateChangeDate": "2023-10-06T20:36:00Z",
       "id": <host-id1>,
       "isHostOnline" : true
    },
       "description": "Kitty's machine",
       "groupid" : 49933,
       "hostStateChangeDate": "2023-10-06T20:36:00Z",
       "id": <host-id2>,
       "isHostOnline" : false
  },
...]
}
```

#### **HTTP Responses**

| Code | Description            | Notes                                                                                                    |
|------|------------------------|----------------------------------------------------------------------------------------------------|
| 200  | OK                     | Successful call made.                                                                                                    |
| 400  | Bad Request            | A required parameter may be missing.                                                                                                    |
| 409  | Unauthorized           | The Authorization header may be missing or invalid.                                                                                                    |
| 415  | Unsupported Media Type | A request may have been made for any format other than JSON.                                                                                                    |
| 429  | Too Many Requests      | The request may have been made for the action too many times.                                                                                                    |
| 500  | Internal Server Error  | May return the following message: An error occurred. If this problem happens again, please contact customer support at https://logmein.com/support and quote the error code. |

# PUT a new Description for the Host

Allows you to update the host description

PUT https://secure.logmein.com/public-api/v1/hosts/{host-id}/description

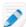

Note: {host-id} is the id of the host you want to update. To get a list of hosts and their IDs, run the GET Hosts on page 5 API.

#### Headers

| Туре          | Description                                                                                       | Required | Notes                                                                                                    |
|---------------|---------------------------------------------------------------------------------------------------|----------|----------------------------------------------------------------------------------------------------|
| Authorization | Contains your<br>authorization<br>information to allow<br>authentication to a<br>LogMeIn account. | Required | You must authenticate<br>each API action<br>you call with your<br>CompanyID + PSK pair.<br>See <i>Authentication</i> on<br>page 4 |

## Request body

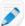

**Note:** When using a third-party **API Development Environment**, the body output must be set to application/json.

| Element        | Description                                                      | Туре   |
|----------------|------------------------------------------------------------------|--------|
| newDescription | The new Computer Description you want to give the host computer. | string |

## Example

```
"newDescription" : "Office Computer"
```

| Code | Description            | Notes                                                                                                    |
|------|------------------------|----------------------------------------------------------------------------------------------------|
| 200  | OK                     | Successful call made.                                                                                                    |
| 400  | Bad Request            | A required parameter may be missing.                                                                                                    |
| 409  | Unauthorized           | The Authorization header may be missing or invalid.                                                                                                    |
| 415  | Unsupported Media Type | A request may have been made for any format other than JSON.                                                                                                    |
| 429  | Too Many Requests      | The request may have been made for the action too many times.                                                                                                    |
| 500  | Internal Server Error  | May return the following message: An error occurred. If this problem happens again, please contact customer support at https://logmein.com/support and quote the error code. |

# PUT hosts into different groups

Allows you to select host machines to move into different Computer Groups.

PUT https://secure.logmein.com/public-api/v1/host-groups/{groupid}/hosts

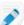

Note: The {groupid} is the target groupld. To get a list of hosts and their IDs, run the GET Hosts and Computer Groups on page 6 API.

#### **Headers**

| Туре          | Description                                                                           | Required | Notes                                                                                                    |
|---------------|---------------------------------------------------------------------------------------|----------|----------------------------------------------------------------------------------------------------|
| Authorization | Contains your authorization information to allow authentication to a LogMeIn account. | Required | You must authenticate<br>each API action<br>you call with your<br>CompanyID + PSK pair.<br>See Authentication on<br>page 4 |

#### **Body**

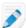

Note: When using a third-party API Development Environment, the body output must be set to application/json.

| Element | Description                                                                        | Туре    |
|---------|------------------------------------------------------------------------------------|---------|
| hostlds | The hosts you want to move into the computer group. You can define multiple hosts. | integer |

#### Example

```
"hostIds" : [1026776926, 1238899440]
```

| Code | Description            | Notes                                                        |
|------|------------------------|--------------------------------------------------------------|
| 200  | OK                     | Successful call made.                                        |
| 400  | Bad Request            | A required parameter may be missing.                         |
| 409  | Unauthorized           | The Authorization header may be missing or invalid.          |
| 415  | Unsupported Media Type | A request may have been made for any format other than JSON. |

| 429 | Too Many Requests     | The request may have been made for the action too many times.                                                                                                    |
|-----|-----------------------|----------------------------------------------------------------------------------------------------|
| 500 | Internal Server Error | May return the following message: An error occurred. If this problem happens again, please contact customer support at https://logmein.com/support and quote the error code. |

#### POST a Connection to a Host

Creates a URL link to connect to a host computer.

POST https://secure.logmein.com/public-api/v1/hosts/{host-id}/connection

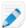

Note: {host-id} is the id of the host you want to update. To get a list of hosts and their Ds, run the GET Hosts on page 5 API.

#### Headers

| Туре          | Description                                                                                       | Required | Notes                                                                                                    |
|---------------|---------------------------------------------------------------------------------------------------|----------|----------------------------------------------------------------------------------------------------|
| Authorization | Contains your<br>authorization<br>information to allow<br>authentication to a<br>LogMeIn account. | Required | You must authenticate<br>each API action<br>you call with your<br>CompanyID + PSK pair.<br>See <i>Authentication</i> on<br>page 4 |

### **Body**

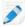

Note: When using a third-party API Development Environment, the body output must be set to application/json.

| Element                     | Description                                                                                                    | Туре    |
|-----------------------------|----------------------------------------------------------------------------------------------------|---------|
| directLink                  | Creates a direct link to the host                                                                                | boolean |
| failWhenRaSessionInProgress | Sets whether a connection is<br>still made if the host computer<br>already has a live session<br>connected to it | boolean |

```
"directLink": false,
    "failWhenRaSessionInProgress": true,
}
```

#### **HTTP Responses**

| Code | Description            | Notes                                                                                                    |
|------|------------------------|----------------------------------------------------------------------------------------------------|
| 200  | OK                     | Successful call made.                                                                                                    |
| 400  | Bad Request            | A required parameter may be missing.                                                                                                    |
| 409  | Unauthorized           | The Authorization header may be missing or invalid.                                                                                                    |
| 415  | Unsupported Media Type | A request may have been made for any format other than JSON.                                                                                                    |
| 429  | Too Many Requests      | The request may have been made for the action too many times.                                                                                                    |
| 500  | Internal Server Error  | May return the following message: An error occurred. If this problem happens again, please contact customer support at https://logmein.com/support and quote the error code. |

# **DELETE Hosts**

Allows you to delete a list of hosts.

DELETE https://secure.logmein.com/public-api/v1/hosts

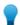

**Tip:** To get a list of hosts and their IDs, run the *GET Hosts* on page 5 API.

#### Headers

| Туре          | Description                                                                           | Required | Notes                                                                                                    |
|---------------|---------------------------------------------------------------------------------------|----------|----------------------------------------------------------------------------------------------------|
| Authorization | Contains your authorization information to allow authentication to a LogMeIn account. | Required | You must authenticate<br>each API action<br>you call with your<br>CompanyID + PSK pair.<br>See Authentication on<br>page 4 |

#### **Body**

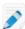

Note: When using a third-party API Development Environment, the body output must be set to application/json.

| Element | Description                                                                        | Туре    |
|---------|------------------------------------------------------------------------------------|---------|
| hostlds | The hosts you want to move into the computer group. You can define multiple hosts. | Integer |

#### Example

```
"hostIds" : [1026776926, 1238899440]
```

#### **HTTP Responses**

| Code | Description            | Notes                                                                                                    |
|------|------------------------|----------------------------------------------------------------------------------------------------|
| 200  | OK                     | Successful call made.                                                                                                    |
| 400  | Bad Request            | A required parameter may be missing.                                                                                                    |
| 409  | Unauthorized           | The Authorization header may be missing or invalid.                                                                                                    |
| 415  | Unsupported Media Type | A request may have been made for any format other than JSON.                                                                                                    |
| 429  | Too Many Requests      | The request may have been made for the action too many times.                                                                                                    |
| 500  | Internal Server Error  | May return the following message: An error occurred. If this problem happens again, please contact customer support at https://logmein.com/support and quote the error code. |

# **System Inventory API**

# **GET** a list of System Inventory fields

Return a list of available System inventory fields.

Return a list of available System inventory fields. For more information on System inventory, see *Report Types*.

GET https://secure.logmein.com/public-api/v1/inventory/system/fields

#### Headers

| Туре          | Description                                                                                       | Required | Notes                                                                                                    |
|---------------|---------------------------------------------------------------------------------------------------|----------|----------------------------------------------------------------------------------------------------|
| Authorization | Contains your<br>authorization<br>information to allow<br>authentication to a<br>LogMeIn account. | Required | You must authenticate<br>each API action<br>you call with your<br>CompanyID + PSK pair.<br>See <i>Authentication</i> on<br>page 4 |

#### **Results**

#### Example

200-Success

```
"ExternalIp",
   "JournalEntries",
   "LastBootDate",
   "LastLogonUserName",
   "LocalUserCreated",
   "LocalUserGroup",
   "LocalUserLastLogin",
   "LocalUserName",
   "LocalUserStatus",
   "OsInstallDate",
   "OsType",
   "SettingsTimezone",
   "WindowsProfileModified",
   "WindowsProfileName",
   "WindowsProfileSize"
```

| Code | Description            | Notes                                                         |
|------|------------------------|---------------------------------------------------------------|
| 200  | OK                     | Successful call made.                                         |
| 400  | Bad Request            | A required parameter may be missing.                          |
| 409  | Unauthorized           | The Authorization header may be missing or invalid.           |
| 415  | Unsupported Media Type | A request may have been made for any format other than JSON.  |
| 429  | Too Many Requests      | The request may have been made for the action too many times. |

| 500 | Internal Server Error | May return the following message: An error occurred. If this problem happens again, please contact customer support at https://logmein.com/support and |
|-----|-----------------------|----------------------------------------------------------------------------------------------------|
|     |                       | logmein.com/support and quote the error code.                                                                                                    |

# POST a new System Inventory report

Create a report token with a custom System inventory report

For more information on System inventory, see Report Types.

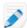

Note: You must have Inventory reporting enabled. For more information, see How to Activate Inventory Reporting.

POST https://secure.logmein.com/public-api/v1/inventory/system/reports

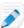

Note: If more than 50 entries are generated, a continuation token is created. You must use the continuation token to see the next set of entries.

#### **Headers**

| Туре          | Description                                                                           | Required | Notes                                                                                                    |
|---------------|---------------------------------------------------------------------------------------|----------|----------------------------------------------------------------------------------------------------|
| Authorization | Contains your authorization information to allow authentication to a LogMeln account. | Required | You must authenticate<br>each API action<br>you call with your<br>CompanyID + PSK pair.<br>See <i>Authentication</i> on<br>page 4 |

#### **Body**

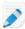

Note: When using a third-party API Development Environment, the body output must be set to application/json.

| Element | Description                                                                                                    | Туре    |
|---------|----------------------------------------------------------------------------------------------------|---------|
| hostlds | The hosts you want information about. You can define multiple hosts                                                                                                    | integer |
| fields  | The System Inventory fields you want information about. You can define multiple fields. For a full list of fields, run the GET a list of System Inventory fields on page 13 API. | string  |

```
{
"hostIds": [1026433963],
"fields": ["ExternalIp", "LastBootDate"]
}
```

#### **Results**

#### **Response Body**

| Element | Description                                                 | Туре   |
|---------|-------------------------------------------------------------|--------|
| expires | the date when the token expires.                            | date   |
| token   | The report token generated for the System Inventory report. | string |

#### Example

#### 200-Success

```
{
   "expires": "2023-11-05 11:35:43Z",
   "token": "xP7DRsG8LfGKJhOwmklZVd8vLLeKkIhQEcfx6DwV"
}
```

| Code | Description            | Notes                                                                                                    |
|------|------------------------|----------------------------------------------------------------------------------------------------|
| 200  | OK                     | Successful call made.                                                                                                    |
| 400  | Bad Request            | A required parameter may be missing.                                                                                                    |
| 409  | Unauthorized           | The Authorization header may be missing or invalid.                                                                                                    |
| 415  | Unsupported Media Type | A request may have been made for any format other than JSON.                                                                                                    |
| 429  | Too Many Requests      | The request may have been made for the action too many times.                                                                                                    |
| 500  | Internal Server Error  | May return the following message: An error occurred. If this problem happens again, please contact customer support at https://logmein.com/support and quote the error code. |

# **GET an Active System Inventory Report Token**

Returns the currently active System Inventory report token and when it expires.

GET https://secure.logmein.com/public-api/v1/inventory/system/reports

#### **Headers**

| Туре          | Description                                                                           | Required | Notes                                                                                                    |
|---------------|---------------------------------------------------------------------------------------|----------|----------------------------------------------------------------------------------------------------|
| Authorization | Contains your authorization information to allow authentication to a LogMeln account. | Required | You must authenticate<br>each API action<br>you call with your<br>CompanyID + PSK pair.<br>See <i>Authentication</i> on<br>page 4 |

#### **Results**

#### **Response Body**

| Element | Description                                                 | Туре   |
|---------|-------------------------------------------------------------|--------|
| expires | the date when the token expires.                            | date   |
| token   | The report token generated for the System Inventory report. | string |

#### Example

#### 200-Success

```
{
   "expires": "2023-11-05 11:35:43Z",
   "token": "xP7DRsG8LfGKJhOwmklZVd8vLLeKkIhQEcfx6DwV"
}
```

| Code | Description            | Notes                                                        |
|------|------------------------|--------------------------------------------------------------|
| 200  | OK                     | Successful call made.                                        |
| 400  | Bad Request            | A required parameter may be missing.                         |
| 409  | Unauthorized           | The Authorization header may be missing or invalid.          |
| 415  | Unsupported Media Type | A request may have been made for any format other than JSON. |

| 429 | Too Many Requests     | The request may have been made for the action too many times.                                                                                                    |
|-----|-----------------------|----------------------------------------------------------------------------------------------------|
| 500 | Internal Server Error | May return the following message: An error occurred. If this problem happens again, please contact customer support at https://logmein.com/support and quote the error code. |

# **GET a Generated System Inventory Report**

Generate the currently active System Inventory report.

GET https://secure.logmein.com/public-api/v1/inventory/system/reports/
{systemInvReportToken}

#### Headers

| Туре          | Description                                                                           | Required | Notes                                                                                                    |
|---------------|---------------------------------------------------------------------------------------|----------|----------------------------------------------------------------------------------------------------|
| Authorization | Contains your authorization information to allow authentication to a LogMeIn account. | Required | You must authenticate<br>each API action<br>you call with your<br>CompanyID + PSK pair.<br>See <i>Authentication</i> on<br>page 4 |

#### **Results**

### **Response Body**

| Element | Description                                                                                                    | Туре   |
|---------|----------------------------------------------------------------------------------------------------|--------|
| report  | the details of the report generated by the API call.                                                                                           | array  |
| expires | the date when the token expires.                                                                                                    | date   |
| token   | The report token generated for the System Inventory report.                                                                                    | string |
| hosts   | The hosts that you requested to see with the requested fields made in your previous POST a new System Inventory report on page 15 API request. | array  |

#### Example

#### 200-Success

```
"report": {
    "token": null,
    "expires": "2023-11-21 10:16:55Z"
},
    "hosts": {
        "1026433963": {
            "hostId": 1026433963,
            "localUsers": [],
            "lastLogonUserName": ".\\John"
        }
}
```

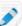

**Note:** If more than 50 entries are generated, a continuation token is created. You must use the continuation token to see the next set of entries.

#### **HTTP Responses**

| Code | Description            | Notes                                                                                                    |
|------|------------------------|----------------------------------------------------------------------------------------------------|
| 200  | OK                     | Successful call made.                                                                                                    |
| 400  | Bad Request            | A required parameter may be missing.                                                                                                    |
| 409  | Unauthorized           | The Authorization header may be missing or invalid.                                                                                                    |
| 415  | Unsupported Media Type | A request may have been made for any format other than JSON.                                                                                                    |
| 429  | Too Many Requests      | The request may have been made for the action too many times.                                                                                                    |
| 500  | Internal Server Error  | May return the following message: An error occurred. If this problem happens again, please contact customer support at https://logmein.com/support and quote the error code. |

# **Hardware Inventory API**

# **GET a list of Hardware Inventory fields**

Return a list of available Hardware inventory fields.

Return a list of available System inventory fields. For more information on System inventory, see *Report Types*.

GET https://secure.logmein.com/public-api/v1/inventory/hardware/fields

#### Headers

| Туре          | Description                                                                           | Required | Notes                                                                                                    |
|---------------|---------------------------------------------------------------------------------------|----------|----------------------------------------------------------------------------------------------------|
| Authorization | Contains your authorization information to allow authentication to a LogMeln account. | Required | You must authenticate<br>each API action<br>you call with your<br>CompanyID + PSK pair.<br>See <i>Authentication</i> on<br>page 4 |

#### **Results**

## Example

#### 200-Success

```
[
    "BatteryName",
    "CpuNumberOfCores"
    "CpuNumberOfProcessors",
    "CpuSpeed",
    "CpuType",
    "DisplayDate",
    "DisplayProvider",
    "DisplayType",
    "DisplayVersion",
    "DriveCapacity",
    "DriveDiskType",
    "DriveMediaType",
    "DriveName",
    "DriveSerialNumber",
    "HardwareAssetTag",
    "HardwareManufacturer",
    "HardwareModel",
    "MemoryModules",
    "MemorySize",
    "MotherboardChipset",
    "MotherboardMemorySlots",
    "NetworkConnectionDefaultGateway",
    "NetworkConnectionDHCPServer",
    "NetworkConnectionIPAddress",
    "NetworkConnectionMacAddress",
    "NetworkConnectionName",
    "NetworkConnectionPrimaryDNS",
    "NetworkConnectionPrimaryWINS",
    "NetworkConnectionSecondaryDNS",
    "NetworkConnectionSecondaryWINS",
    "NetworkConnectionSubnetMask",
    "PartitionDrive",
    "PartitionFileSystem",
    "PartitionFreeSpace",
    "PartitionName",
    "PartitionRaid",
    "PartitionRaidFailingDiskNumber",
    "PartitionRaidStatus",
    "PartitionTotalSize",
    "PrimaryScreenResolution",
    "ServiceTag"
]
```

| Code | Description  | Notes                                               |
|------|--------------|-----------------------------------------------------|
| 200  | OK           | Successful call made.                               |
| 400  | Bad Request  | A required parameter may be missing.                |
| 409  | Unauthorized | The Authorization header may be missing or invalid. |

| 415 | Unsupported Media Type | A request may have been made for any format other than JSON.                                                                                                    |
|-----|------------------------|----------------------------------------------------------------------------------------------------|
| 429 | Too Many Requests      | The request may have been made for the action too many times.                                                                                                    |
| 500 | Internal Server Error  | May return the following message: An error occurred. If this problem happens again, please contact customer support at https://logmein.com/support and quote the error code. |

# POST a new Hardware Inventory report

Create a report token with a custom Hardware inventory report

For more information on System inventory, see Report Types.

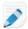

Note: You must have Inventory reporting enabled. For more information, see How to Activate Inventory Reporting.

POST https://secure.logmein.com/public-api/v1/inventory/hardware/reports

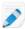

Note: If more than 50 entries are generated, a continuation token is created. You must use the continuation token to see the next set of entries.

#### **Headers**

| Туре          | Description                                                                           | Required | Notes                                                                                                    |
|---------------|---------------------------------------------------------------------------------------|----------|----------------------------------------------------------------------------------------------------|
| Authorization | Contains your authorization information to allow authentication to a LogMeIn account. | Required | You must authenticate<br>each API action<br>you call with your<br>CompanyID + PSK pair.<br>See <i>Authentication</i> on<br>page 4 |

#### Body

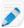

Note: When using a third-party API Development Environment, the body output must be set to application/json.

| Element | Description                                                          | Туре    |
|---------|----------------------------------------------------------------------|---------|
| hostlds | The hosts you want information about. You can define multiple hosts. | integer |

| fields | The System Inventory fields you want information about. You can define multiple fields. For a full list of fields, run the GET a list of Hardware Inventory fields on page 19 API. | string |
|--------|----------------------------------------------------------------------------------------------------|--------|
|--------|----------------------------------------------------------------------------------------------------|--------|

```
{
"hostIds": [1029767560, 1234567560],
"fields": ["BatteryName", "CpuType"]
}
```

#### **Results**

#### **Response Body**

| Element | Description                                                 | Туре   |
|---------|-------------------------------------------------------------|--------|
| expires | the date when the token expires.                            | date   |
| token   | The report token generated for the System Inventory report. | string |

## Example

200-Success

```
{
   "expires": "2023-11-05 11:35:43Z",
   "token": "xP7DRsG8LfGKJhOwmklZVd8vLLeKkIhQEcfx6DwV"
}
```

| Code | Description            | Notes                                                         |
|------|------------------------|---------------------------------------------------------------|
| 200  | OK                     | Successful call made.                                         |
| 400  | Bad Request            | A required parameter may be missing.                          |
| 409  | Unauthorized           | The Authorization header may be missing or invalid.           |
| 415  | Unsupported Media Type | A request may have been made for any format other than JSON.  |
| 429  | Too Many Requests      | The request may have been made for the action too many times. |

| 500 | Internal Server Error | May return the following |
|-----|-----------------------|--------------------------|
|     |                       | message: An error        |
|     |                       | occurred. If this        |
|     |                       | problem happens again,   |
|     |                       | please contact customer  |
|     |                       | support at https://      |
|     |                       | logmein.com/support and  |
|     |                       | quote the error code.    |

# **GET an Active Hardware Inventory Report Token**

Returns the currently active Hardware Inventory report token and when it expires.

GET https://secure.logmein.com/public-api/v1/inventory/hardware/reports

#### **Headers**

| Туре          | Description                                                                           | Required | Notes                                                                                                    |
|---------------|---------------------------------------------------------------------------------------|----------|----------------------------------------------------------------------------------------------------|
| Authorization | Contains your authorization information to allow authentication to a LogMeln account. | Required | You must authenticate<br>each API action<br>you call with your<br>CompanyID + PSK pair.<br>See Authentication on<br>page 4 |

#### Results

#### **Response Body**

| Element | Description                                                 | Туре   |
|---------|-------------------------------------------------------------|--------|
| expires | the date when the token expires.                            | date   |
| token   | The report token generated for the System Inventory report. | string |

## Example

#### 200-Success

```
{
   "expires": "2023-11-05 11:35:43Z",
   "token": "xP7DRsG8LfGKJhOwmklZVd8vLLeKkIhQEcfx6DwV"
}
```

| Code | Description | Notes                                |
|------|-------------|--------------------------------------|
| 200  | OK          | Successful call made.                |
| 400  | Bad Request | A required parameter may be missing. |

| 409 | Unauthorized           | The Authorization header may be missing or invalid.                                                                                                    |
|-----|------------------------|----------------------------------------------------------------------------------------------------|
| 415 | Unsupported Media Type | A request may have been made for any format other than JSON.                                                                                                    |
| 429 | Too Many Requests      | The request may have been made for the action too many times.                                                                                                    |
| 500 | Internal Server Error  | May return the following message: An error occurred. If this problem happens again, please contact customer support at https://logmein.com/support and quote the error code. |

# **GET a Generated Hardware Inventory Report**

Generate the currently active Hardware Inventory report.

GET https://secure.logmein.com/public-api/v1/inventory/hardware/reports/
{hardwareInvReportToken}

#### Headers

| Туре          | Description                                                                           | Required | Notes                                                                                                    |
|---------------|---------------------------------------------------------------------------------------|----------|----------------------------------------------------------------------------------------------------|
| Authorization | Contains your authorization information to allow authentication to a LogMeln account. | Required | You must authenticate<br>each API action<br>you call with your<br>CompanyID + PSK pair.<br>See <i>Authentication</i> on<br>page 4 |

#### Results

### **Response Body**

| Element | Description                                                 | Туре   |
|---------|-------------------------------------------------------------|--------|
| report  | the details of the report generated by the API call.        | array  |
| expires | the date when the token expires.                            | date   |
| token   | The report token generated for the System Inventory report. | string |

|--|

200-Success

```
{
    "report": {
         "token": null,
         "expires": "2023-11-20 14:58:41Z"
    },
"hosts": {
"10264"
         "1026433963": {
             "hostId": 1026433963,
             "processors": [
                      "id": "1783055577",
                      "type": "Intel(R) Core(TM) i5-6600K CPU @ 3.50GHz", "speed": null,
                      "numberOfCores": null,
                      "numberOfProcessors": null
             "batteries": []
        }
   }
}
```

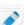

**Note:** If more than 50 entries are generated, a continuation token is created. You must use the continuation token to see the next set of entries.

| Code | Description            | Notes                                                         |
|------|------------------------|---------------------------------------------------------------|
| 200  | OK                     | Successful call made.                                         |
| 400  | Bad Request            | A required parameter may be missing.                          |
| 409  | Unauthorized           | The Authorization header may be missing or invalid.           |
| 415  | Unsupported Media Type | A request may have been made for any format other than JSON.  |
| 429  | Too Many Requests      | The request may have been made for the action too many times. |

| 500 | Internal Server Error | May return the following |
|-----|-----------------------|--------------------------|
|     |                       | message: An error        |
|     |                       | occurred. If this        |
|     |                       | problem happens again,   |
|     |                       | please contact customer  |
|     |                       | support at https://      |
|     |                       | logmein.com/support and  |
|     |                       | quote the error code.    |

# **Anti-Virus API**

Monitor anti-virus software running on LogMeln host computers.

LogMeln Central lets you monitor anti-virus software on your hosts. For more information, see *powered by Bitdefender*.

#### Supported anti-virus software

View a list of supported anti-virus software, sortable by support level, product name, version, and vendor.

- Windows: List of supported anti-virus software
- Mac: List of supported anti-virus software

| Support level   | Description                                                                                                    |
|-----------------|----------------------------------------------------------------------------------------------------|
| Full support    | For anti-virus software that is fully supported:                                                                                                    |
|                 | <ul> <li>GoTo can read all relevant information from the anti-virus software<br/>installed on the host</li> </ul>                                                                                           |
|                 | <ul> <li>When virus definition was last updated</li> <li>Threat log</li> <li>Host's real-time protection setting</li> <li>LogMeln Central Premier and Security subscribers can do the following:</li> </ul> |
|                 | <ul> <li>Run commands on the host to manage its anti-virus software</li> <li>Enable real-time protection</li> <li>Check for the latest virus definition</li> <li>Run a full scan on the host</li> </ul>     |
| Partial support | For anti-virus software that is partially supported:                                                                                                    |
|                 | <ul> <li>GoTo can read all relevant information from the anti-virus software<br/>installed on the host</li> </ul>                                                                                           |
|                 | <ul> <li>When virus definition was last updated</li> <li>Host's real-time protection setting</li> <li>Central Premier and Security subscribers may be able to do the following:</li> </ul>                  |
|                 | <ul> <li>Run commands on the host to manage its anti-virus software</li> <li>Enable real-time protection</li> <li>Threat log</li> </ul>                                                                     |
|                 | Check for the latest virus definition      Purp a full page on the boot.                                                                                                    |
|                 | Run a full scan on the host                                                                                                    |

| Support level   | Description                                                           |
|-----------------|-----------------------------------------------------------------------|
| Minimal support | GoTo can only read whether or not the virus definition is up-to-date. |

# **GET Anti-Virus Details Installed on Hosts**

Return a list of anti-virus details installed on hosts.

GET https://secure.logmein.com/public-api/v1/hosts/anti-virus/details

#### Headers

| Туре          | Description                                                                           | Required | Notes                                                                                                    |
|---------------|---------------------------------------------------------------------------------------|----------|----------------------------------------------------------------------------------------------------|
| Authorization | Contains your authorization information to allow authentication to a LogMeln account. | Required | You must authenticate<br>each API action<br>you call with your<br>CompanyID + PSK pair.<br>See <i>Authentication</i> on<br>page 4 |

#### **Results**

## **Response Body**

| Element         | Description                                                                                                    | Туре    | Notes |
|-----------------|----------------------------------------------------------------------------------------------------|---------|-------|
| hostsGroups     | Lists of Computer<br>Groups in your<br>LogMeIn Central<br>account.                                               | array   |       |
| groupld         | A unique id number for the Computer Group.                                                                       | integer |       |
| groupName       | The group name given to the Computer Group.                                                                      | string  |       |
| isCollapsed     | Indicates if the computer group is open or closed in the User Interface on your LogMeIn Central website account. | integer |       |
| hosts           | Lists all hosts.                                                                                                 | array   |       |
| hostDescription | The <b>Computer description</b> given to the host.                                                               | string  |       |
| groupld         | A unique id number for the Computer Group.                                                                       | integer |       |

| isOnline               | Indicates if the host computer is online. The system pings the device and returns TRUE if a response is returned within a reasonable time. | boolean |                                                                                                    |
|------------------------|----------------------------------------------------------------------------------------------------|---------|----------------------------------------------------------------------------------------------------|
| buildNumber            | The build number of the Operating System on the host.                                                                                      | integer |                                                                                                    |
| isMac                  | Indicates if the host is a mac.                                                                                                    | boolean |                                                                                                    |
| hostId                 | A unique id number for the host.                                                                                                    | integer |                                                                                                    |
| antiVirusStatus        | The status of the anti-virus software installed on the host.                                                                               | integer | <ul> <li>ActionRequired =0</li> <li>Warning = 1</li> <li>Unknown = 2</li> <li>Ok = 3</li> <li>FreeOk = 4 -has a free sub installed on the host and can only receive limited anti-virus information.</li> <li>PartialOk = 5 - can only receive limited anti-virus information.</li> </ul> |
| antiVirusName          | The name of the anti-virus installed on the host.                                                                                          | string  |                                                                                                    |
| isRealTimeProtectionC  | Inndicates whether<br>the installed anti-<br>virus' Real-time<br>protection is on.                                                         | boolean |                                                                                                    |
| isVirusDefinitionUpToD | altelicates whether<br>the installed anti-<br>virus' virus definition<br>is on.                                                            | boolean |                                                                                                    |
| virusDefinitionVersion | the version number<br>of the virus<br>definition installed<br>on the host.                                                                 | string  |                                                                                                    |
| lastFullScanTime       | The date when a full scan was performed by the antri-virus installed on the host.                                                          | date    |                                                                                                    |
| numberOfThreats        |                                                                                                    | integer |                                                                                                    |

| isMultipleAntiVirusDete | etricidates whether or<br>not multiple anti-virus<br>software are installed<br>on the host. | boolean |  |
|-------------------------|---------------------------------------------------------------------------------------------|---------|--|
| canReportThreatLog      | Indicates whether<br>a Threat Log is<br>available on the host.                              | boolean |  |
| canReportRealTimePro    | tledticant@satubsether<br>Real-Time protection<br>is available on the<br>host.              | boolean |  |

#### 200-Success

```
"hostGroups": [
       {
           "groupId": 705185,
           "groupName": "Change",
           "isCollapsed": null
       },
           "groupId": 729612,
           "groupName": "New Group",
           "isCollapsed": null
   "hosts": [
       {
           "hostDescription": "ALPHA",
           "groupId": 705185,
           "isOnline": false,
           "buildNumber": 10622,
           "isMac": false,
           "hostId": 1022767460,
           "antiVirusStatus": 2,
           "antiVirusName": null,
           "isRealTimeProtectionOn": false,
           "isVirusDefinitionUpToDate": false,
           "virusDefinitionVersion": null,
           "lastFullScanTime": null,
           "numberOfThreats": 0,
           "isMultipleAntiVirusDetected": false,
           "capabilities": {
               "canReportThreatLog": false,
               "canReportRealTimeProtectionStatus": false
           "kasperskyInstallSupported": true,
           "hasKasperskyInstalled": false
      },
           "hostDescription": "TV Workstation",
           "groupId": 729612,
           "isOnline": true,
           "buildNumber": 11660,
           "isMac": false,
           "hostId": 1026433963,
           "antiVirusStatus": 3,
           "antiVirusName": "Kaspersky Endpoint Security, 11.0.0.6499",
           "isRealTimeProtectionOn": true,
           "isVirusDefinitionUpToDate": true,
           "virusDefinitionVersion": "2023.10.15",
           "lastFullScanTime": "2023-10-08T17:17:22Z",
           "numberOfThreats": 0,
           "isMultipleAntiVirusDetected": false,
           "capabilities": {
               "canReportThreatLog": true,
               "canReportRealTimeProtectionStatus": true
           "kasperskyInstallSupported": true,
           "hasKasperskyInstalled": true
      },
  ]
```

#### **HTTP Responses**

| Code | Description            | Notes                                                                                                    |
|------|------------------------|----------------------------------------------------------------------------------------------------|
| 200  | OK                     | Successful call made.                                                                                                    |
| 400  | Bad Request            | A required parameter may be missing.                                                                                                    |
| 409  | Unauthorized           | The Authorization header may be missing or invalid.                                                                                                    |
| 415  | Unsupported Media Type | A request may have been made for any format other than JSON.                                                                                                    |
| 429  | Too Many Requests      | The request may have been made for the action too many times.                                                                                                    |
| 500  | Internal Server Error  | May return the following message: An error occurred. If this problem happens again, please contact customer support at https://logmein.com/support and quote the error code. |

## POST an Enable Real-Time Protection Command to Installed Antivirus

Enable Real-time protection on antivirus installed on the host.

- Windows: List of supported anti-virus software
- Mac: List of supported anti-virus software

POST https://secure.logmein.com/public-api/v1/anti-virus/actions/enablerealtimeprotection

#### Headers

| Туре          | Description                                                                           | Required | Notes                                                                                                    |
|---------------|---------------------------------------------------------------------------------------|----------|----------------------------------------------------------------------------------------------------|
| Authorization | Contains your authorization information to allow authentication to a LogMeln account. | Required | You must authenticate<br>each API action<br>you call with your<br>CompanyID + PSK pair.<br>See <i>Authentication</i> on<br>page 4 |

#### **Body**

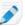

Note: When using a third-party API Development Environment, the body output must be set to application/json.

| Element | Description | Туре |
|---------|-------------|------|
|---------|-------------|------|

| select multiple hosts. | targetHo | stlds | the hosts to which you want to<br>send the command. You can<br>select multiple hosts. | number |
|------------------------|----------|-------|---------------------------------------------------------------------------------------|--------|
|------------------------|----------|-------|---------------------------------------------------------------------------------------|--------|

```
{
    "targetHostIds": [1009854378, 1009867843]
}
```

#### Results

| Element          | Description                                   | Туре    |
|------------------|-----------------------------------------------|---------|
| commandStatuses  | the status of the commands sent to the hosts. | array   |
| targetHostId     | the host to which the command is sent.        | number  |
| sentSuccessfully | Tells you whether or not the command is sent. | boolean |

## Example

| Code | Description            | Notes                                                         |
|------|------------------------|---------------------------------------------------------------|
| 200  | OK                     | Successful call made.                                         |
| 400  | Bad Request            | A required parameter may be missing.                          |
| 409  | Unauthorized           | The Authorization header may be missing or invalid.           |
| 415  | Unsupported Media Type | A request may have been made for any format other than JSON.  |
| 429  | Too Many Requests      | The request may have been made for the action too many times. |

| 500 | Internal Server Error | May return the following |
|-----|-----------------------|--------------------------|
|     |                       | message: An error        |
|     |                       | occurred. If this        |
|     |                       | problem happens again,   |
|     |                       | please contact customer  |
|     |                       | support at https://      |
|     |                       | logmein.com/support and  |
|     |                       | quote the error code.    |

#### POST a Full Scan command to Installed Antivirus

Start a full antivirus scan on antivirus software installed on the host.

- Windows: List of supported anti-virus software
- Mac: List of supported anti-virus software

POST https://secure.logmein.com/public-api/v1/anti-virus/actions/startfullscan

#### Headers

| Туре          | Description                                                                           | Required | Notes                                                                                                    |
|---------------|---------------------------------------------------------------------------------------|----------|----------------------------------------------------------------------------------------------------|
| Authorization | Contains your authorization information to allow authentication to a LogMeIn account. | Required | You must authenticate<br>each API action<br>you call with your<br>CompanyID + PSK pair.<br>See <i>Authentication</i> on<br>page 4 |

#### **Body**

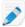

Note: When using a third-party API Development Environment, the body output must be set to application/json.

| Element       | Description                                                                           | Туре   |
|---------------|---------------------------------------------------------------------------------------|--------|
| targetHostIds | the hosts to which you want to<br>send the command. You can<br>select multiple hosts. | number |

#### Example

```
"targetHostIds": [1009854378, 1009867843]
```

#### **Results**

| Description Type |
|------------------|
|------------------|

| commandStatuses  | the status of the commands sent to the hosts. | array   |
|------------------|-----------------------------------------------|---------|
| targetHostId     | the host to which the command is sent.        | number  |
| sentSuccessfully | Tells you whether or not the command is sent. | boolean |

#### **HTTP Responses**

| Code | Description            | Notes                                                                                                    |
|------|------------------------|----------------------------------------------------------------------------------------------------|
| 200  | OK                     | Successful call made.                                                                                                    |
| 400  | Bad Request            | A required parameter may be missing.                                                                                                    |
| 409  | Unauthorized           | The Authorization header may be missing or invalid.                                                                                                    |
| 415  | Unsupported Media Type | A request may have been made for any format other than JSON.                                                                                                    |
| 429  | Too Many Requests      | The request may have been made for the action too many times.                                                                                                    |
| 500  | Internal Server Error  | May return the following message: An error occurred. If this problem happens again, please contact customer support at https://logmein.com/support and quote the error code. |

# **POST a Refresh Status command to Antivirus**

Refreshes the status of antivirus software installed on the host.

- Windows: List of supported anti-virus software
- Mac: List of supported anti-virus software

POST https://secure.logmein.com/public-api/v1/anti-virus/actions/refreshstatus

#### Headers

| Туре          | Description                                                                           | Required | Notes                                                                                                    |
|---------------|---------------------------------------------------------------------------------------|----------|----------------------------------------------------------------------------------------------------|
| Authorization | Contains your authorization information to allow authentication to a LogMeln account. | Required | You must authenticate<br>each API action<br>you call with your<br>CompanyID + PSK pair.<br>See <i>Authentication</i> on<br>page 4 |

#### **Body**

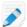

Note: When using a third-party API Development Environment, the body output must be set to application/json.

| Element       | Description                                                                           | Туре   |
|---------------|---------------------------------------------------------------------------------------|--------|
| targetHostIds | the hosts to which you want to<br>send the command. You can<br>select multiple hosts. | number |

#### Example

```
"targetHostIds": [1009854378, 1009867843]
```

#### **Results**

| Element          | Description                                   | Туре    |
|------------------|-----------------------------------------------|---------|
| commandStatuses  | the status of the commands sent to the hosts. | array   |
| targetHostId     | the host to which the command is sent.        | number  |
| sentSuccessfully | Tells you whether or not the command is sent. | boolean |

## Example

```
{
      "commandStatuses": [
            { "targetHostId": 1009854378, "sentSuccessfully": true }, 
{ "targetHostId": 1009867843, "sentSuccessfully": true }
}
```

#### **HTTP Responses**

| Code | Description            | Notes                                                                                                    |
|------|------------------------|----------------------------------------------------------------------------------------------------|
| 200  | OK                     | Successful call made.                                                                                                    |
| 400  | Bad Request            | A required parameter may be missing.                                                                                                    |
| 409  | Unauthorized           | The Authorization header may be missing or invalid.                                                                                                    |
| 415  | Unsupported Media Type | A request may have been made for any format other than JSON.                                                                                                    |
| 429  | Too Many Requests      | The request may have been made for the action too many times.                                                                                                    |
| 500  | Internal Server Error  | May return the following message: An error occurred. If this problem happens again, please contact customer support at https://logmein.com/support and quote the error code. |

## POST an Update Virus Definition Command to an Antivirus

Update the virus definitions for supported antivirus software.

- Windows: List of supported anti-virus software
- Mac: List of supported anti-virus software

POST https://secure.logmein.com/public-api/v1/anti-virus/actions/updatedefinition

#### **Headers**

| Туре          | Description                                                                           | Required | Notes                                                                                                    |
|---------------|---------------------------------------------------------------------------------------|----------|----------------------------------------------------------------------------------------------------|
| Authorization | Contains your authorization information to allow authentication to a LogMeln account. | Required | You must authenticate<br>each API action<br>you call with your<br>CompanyID + PSK pair.<br>See <i>Authentication</i> on<br>page 4 |

#### **Body**

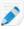

Note: When using a third-party API Development Environment, the body output must be set to application/json.

| Element | Description | Туре |
|---------|-------------|------|
|---------|-------------|------|

| targetHostIds | the hosts to which you want to send the command. You can | number |
|---------------|----------------------------------------------------------|--------|
|               | select multiple hosts.                                   |        |

### Example

```
{
    "targetHostIds": [1009854378, 1009867843]
}
```

#### **Results**

| Element          | Description                                   | Туре    |
|------------------|-----------------------------------------------|---------|
| commandStatuses  | the status of the commands sent to the hosts. | array   |
| targetHostId     | the host to which the command is sent.        | number  |
| sentSuccessfully | Tells you whether or not the command is sent. | boolean |

#### Example

| Code | Description            | Notes                                                         |
|------|------------------------|---------------------------------------------------------------|
| 200  | OK                     | Successful call made.                                         |
| 400  | Bad Request            | A required parameter may be missing.                          |
| 409  | Unauthorized           | The Authorization header may be missing or invalid.           |
| 415  | Unsupported Media Type | A request may have been made for any format other than JSON.  |
| 429  | Too Many Requests      | The request may have been made for the action too many times. |

| 500 | Internal Server Error | May return the following message: An error occurred. If this problem happens again, please contact customer support at https://logmein.com/support and |
|-----|-----------------------|----------------------------------------------------------------------------------------------------|
|     |                       | logmein.com/support and quote the error code.                                                                                                    |

# **Custom Fields**

LogMeln Central lets you store custom (user defined) data to your hosts. For more information, see *Using Custom Fields to Organize Computers*.

## **GET a List of Custom Fields**

Allows you to get a list of all created Custom Fields (also known as 'Custom Field Categories').

GET https://secure.logmein.com/public-api/v1/hosts/custom-fields/categories

#### **Headers**

| Туре          | Description                                                                           | Required | Notes                                                                                                    |
|---------------|---------------------------------------------------------------------------------------|----------|----------------------------------------------------------------------------------------------------|
| Authorization | Contains your authorization information to allow authentication to a LogMeln account. | Required | You must authenticate<br>each API action<br>you call with your<br>CompanyID + PSK pair.<br>See <i>Authentication</i> on<br>page 4 |

### Results

#### **Response Body**

| Element            | Description                                             | Туре   |
|--------------------|---------------------------------------------------------|--------|
| metadataCategories | Lists the Custom Field categories.                      | array  |
| id                 | A unique id number for the Custom Field category.       | string |
| name               | The value set for the Custom Field                      | string |
| values             | A list of the values set in Custom fields categories.   | array  |
| id                 | A unique id string for the Custom Field category value. | string |
| name               | The input for the Custom Field category value           | string |

#### Example

200-Success

```
{
   "metadataCategories": [
            "id": "10150898-0dd5-4d36-964e-78ef88b2708c",
            "name": "Asset Tag",
            "values": [
                    "id": "0e16bce9-4090-48d5-9ba3-4bc6eddd0dd0",
                    "name": "12ab34"
                },
                    "id": "d0e5c6a1-eb91-4bfc-ad14-297d05b2d392",
                    "name": "45cs67"
                },
            ]
        },
            "id": "4a4e5dbd-7213-4f26-a43c-60848d9328fb",
            "name": "Location",
            "values": [
                    "id": "90859768-277a-4542-976a-6ce41934ccf2",
                    "name": "Budapest"
                },
                    "id": "d85f36ce-2ca7-431c-bbe8-7d2b41c43409",
                    "name": "Chicago"
                },
           ]
       }
   ]
```

| Code | Description            | Notes                                                         |
|------|------------------------|---------------------------------------------------------------|
| 200  | OK                     | Successful call made.                                         |
| 400  | Bad Request            | A required parameter may be missing.                          |
| 409  | Unauthorized           | The Authorization header may be missing or invalid.           |
| 415  | Unsupported Media Type | A request may have been made for any format other than JSON.  |
| 429  | Too Many Requests      | The request may have been made for the action too many times. |

| 500 | Internal Server Error | May return the following |
|-----|-----------------------|--------------------------|
|     |                       | message: An error        |
|     |                       | occurred. If this        |
|     |                       | problem happens again,   |
|     |                       | please contact customer  |
|     |                       | support at https://      |
|     |                       | logmein.com/support and  |
|     |                       | quote the error code.    |

## **GET** a list of Custom Fields assigned to hosts

Lists all hosts and the unique category IDs that are assigned to the hosts.

GET https://secure.logmein.com/public-api/v1/hosts/custom-fields

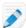

Note: To get the list of unique IDs and the categories they represent, run the GET a List of Custom Fields on page 39 API.

#### **Headers**

| Туре          | Description                                                                           | Required | Notes                                                                                                    |
|---------------|---------------------------------------------------------------------------------------|----------|----------------------------------------------------------------------------------------------------|
| Authorization | Contains your authorization information to allow authentication to a LogMeln account. | Required | You must authenticate<br>each API action<br>you call with your<br>CompanyID + PSK pair.<br>See <i>Authentication</i> on<br>page 4 |

#### **Results**

#### **Response Body**

| Element    | Description                                                        | Туре   |
|------------|--------------------------------------------------------------------|--------|
| hosts      | List of hosts.                                                     | array  |
| id         | A unique id number for the host                                    | string |
| metadata   | The group name given to the Computer Group.                        | string |
| categoryld | A unique id string for the Custom Field category value.            | string |
| valueld    | A unique id string for the input of a Custom Field category value. | string |

## Example

#### 200-Success

```
"hosts": [
        "id": 1022767460,
        "metadata": [
                "categoryId": "10150898-0dd5-4d36-964e-78ef88b2708c",
                "valueId": "0e16bce9-4090-48d5-9ba3-4bc6eddd0dd0"
            },
                "categoryId": "40c25332-3b89-4c4d-8d12-22007f5cb4e2",
                "valueId": "ef221913-3550-42d4-aece-b001a04cbd9d"
            },
                "categoryId": "4a4e5dbd-7213-4f26-a43c-60848d9328fb",
                "valueId": "d85f36ce-2ca7-431c-bbe8-7d2b41c43409"
            },
                "categoryId": "685c8a62-7682-4601-a003-9a1361c49ad6",
                "valueId": "9ad43854-6d27-4940-b53e-fa084cdc3b5b"
       ]
    },
```

| Code | Description            | Notes                                                                                                    |
|------|------------------------|----------------------------------------------------------------------------------------------------|
| 200  | OK                     | Successful call made.                                                                                                    |
| 400  | Bad Request            | A required parameter may be missing.                                                                                                    |
| 409  | Unauthorized           | The Authorization header may be missing or invalid.                                                                                                    |
| 415  | Unsupported Media Type | A request may have been made for any format other than JSON.                                                                                                    |
| 429  | Too Many Requests      | The request may have been made for the action too many times.                                                                                                    |
| 500  | Internal Server Error  | May return the following message: An error occurred. If this problem happens again, please contact customer support at https://logmein.com/support and quote the error code. |

## POST a new Custom Field

Create a new custom field category

POST https://secure.logmein.com/public-api/v1/hosts/custom-fields/categories

#### **Headers**

| Туре          | Description                                                                                       | Required | Notes                                                                                                    |
|---------------|---------------------------------------------------------------------------------------------------|----------|----------------------------------------------------------------------------------------------------|
| Authorization | Contains your<br>authorization<br>information to allow<br>authentication to a<br>LogMeIn account. | Required | You must authenticate<br>each API action<br>you call with your<br>CompanyID + PSK pair.<br>See <i>Authentication</i> on<br>page 4 |

#### **Body**

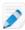

Note: When using a third-party API Development Environment, the body output must be set to application/json.

| Element | Description                                    | Туре   |
|---------|------------------------------------------------|--------|
| name    | The new name for the new custom field category | string |

## Example

```
"name" : "Asset Tag"
```

| Code | Description            | Notes                                                         |
|------|------------------------|---------------------------------------------------------------|
| 200  | OK                     | Successful call made.                                         |
| 400  | Bad Request            | A required parameter may be missing.                          |
| 409  | Unauthorized           | The Authorization header may be missing or invalid.           |
| 415  | Unsupported Media Type | A request may have been made for any format other than JSON.  |
| 429  | Too Many Requests      | The request may have been made for the action too many times. |

| 500 | Internal Server Error | May return the following |
|-----|-----------------------|--------------------------|
|     |                       | message: An error        |
|     |                       | occurred. If this        |
|     |                       | problem happens again,   |
|     |                       | please contact customer  |
|     |                       | support at https://      |
|     |                       | logmein.com/support and  |
|     |                       | quote the error code.    |

## POST a value to a host

Assign a value under a category to a host.

POST https://secure.logmein.com/public-api/v1/hosts/{host-id}/custom-fields/ value-by-category/{category-id}

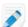

Note: {host-id} is the id of the host you want to update. To get a list of hosts and their IDs, run the GET Hosts on page 5 API.

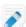

Note: {category-id} is the id of the category you want to remove. To get a list of hosts and their IDs, run the GET a List of Custom Fields on page 39 API.

#### **Headers**

| Туре          | Description                                                                           | Required | Notes                                                                                                    |
|---------------|---------------------------------------------------------------------------------------|----------|----------------------------------------------------------------------------------------------------|
| Authorization | Contains your authorization information to allow authentication to a LogMeln account. | Required | You must authenticate<br>each API action<br>you call with your<br>CompanyID + PSK pair.<br>See <i>Authentication</i> on<br>page 4 |

#### **Body**

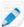

Note: When using a third-party API Development Environment, the body output must be set to application/json.

| Element | Description                                                                 | Туре   |
|---------|-----------------------------------------------------------------------------|--------|
| value   | The new value under the Custom field category you want assigned to the host | string |

#### Example

```
"value" : "England"
```

| Code | Description | Notes |
|------|-------------|-------|
|------|-------------|-------|

| 200 | OK                     | Successful call made.                                                                                                    |
|-----|------------------------|----------------------------------------------------------------------------------------------------|
| 400 | Bad Request            | A required parameter may be missing.                                                                                                    |
| 409 | Unauthorized           | The Authorization header may be missing or invalid.                                                                                                    |
| 415 | Unsupported Media Type | A request may have been made for any format other than JSON.                                                                                                    |
| 429 | Too Many Requests      | The request may have been made for the action too many times.                                                                                                    |
| 500 | Internal Server Error  | May return the following message: An error occurred. If this problem happens again, please contact customer support at https://logmein.com/support and quote the error code. |

## PUT a new name on a Custom Field

Rename a custom field category

PUT https://secure.logmein.com/public-api/v1/hosts/custom-fields/categories/ {category-id}

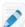

**Note:** {category-id} is the id of the category you want to remove. To get a list of hosts and their IDs, run the GET a List of Custom Fields on page 39 API.

#### **Headers**

| Туре          | Description                                                                                       | Required | Notes                                                                                                    |
|---------------|---------------------------------------------------------------------------------------------------|----------|----------------------------------------------------------------------------------------------------|
| Authorization | Contains your<br>authorization<br>information to allow<br>authentication to a<br>LogMeIn account. | Required | You must authenticate<br>each API action<br>you call with your<br>CompanyID + PSK pair.<br>See <i>Authentication</i> on<br>page 4 |

### **Body**

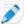

Note: When using a third-party API Development Environment, the body output must be set to application/json.

| Element | Description                                 | Туре   |
|---------|---------------------------------------------|--------|
| name    | The new name for the custom field category. | string |

#### Example

```
"name" : "Asset-Tag"
```

#### **HTTP Responses**

| Code | Description            | Notes                                                                                                    |
|------|------------------------|----------------------------------------------------------------------------------------------------|
| 200  | OK                     | Successful call made.                                                                                                    |
| 400  | Bad Request            | A required parameter may be missing.                                                                                                    |
| 409  | Unauthorized           | The Authorization header may be missing or invalid.                                                                                                    |
| 415  | Unsupported Media Type | A request may have been made for any format other than JSON.                                                                                                    |
| 429  | Too Many Requests      | The request may have been made for the action too many times.                                                                                                    |
| 500  | Internal Server Error  | May return the following message: An error occurred. If this problem happens again, please contact customer support at https://logmein.com/support and quote the error code. |

## **DELETE a Custom Field Category**

Remove a custom field from all hosts

DELETE https://secure.logmein.com/public-api/v1/hosts/custom-fields/ categories/{category-id}

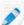

**Note:** {category-id} is the id of the category you want to remove. To get a list of hosts and their IDs, run the GET a List of Custom Fields on page 39 API.

#### **Headers**

| Туре          | Description                                                                                       | Required | Notes                                                                                                    |
|---------------|---------------------------------------------------------------------------------------------------|----------|----------------------------------------------------------------------------------------------------|
| Authorization | Contains your<br>authorization<br>information to allow<br>authentication to a<br>LogMeIn account. | Required | You must authenticate<br>each API action<br>you call with your<br>CompanyID + PSK pair.<br>See <i>Authentication</i> on<br>page 4 |

#### **HTTP Responses**

| Code | Description            | Notes                                                                                                    |
|------|------------------------|----------------------------------------------------------------------------------------------------|
| 200  | OK                     | Successful call made.                                                                                                    |
| 400  | Bad Request            | A required parameter may be missing.                                                                                                    |
| 409  | Unauthorized           | The Authorization header may be missing or invalid.                                                                                                    |
| 415  | Unsupported Media Type | A request may have been made for any format other than JSON.                                                                                                    |
| 429  | Too Many Requests      | The request may have been made for the action too many times.                                                                                                    |
| 500  | Internal Server Error  | May return the following message: An error occurred. If this problem happens again, please contact customer support at https://logmein.com/support and quote the error code. |

## DELETE a Value Assigned to a host under a Specific Custom Field

Remove a custom field value assigned to a host

DELETE https://secure.logmein.com/public-api/v1/hosts/{host-id}/customfields/value-by-category/{category-id}

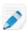

Note: {host-id} is the id of the host you want to update. To get a list of hosts and their IDs, run the GET Hosts on page 5 API.

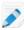

**Note:** {category-id} is the id of the category you want to remove. To get a list of hosts and their IDs, run the GET a List of Custom Fields on page 39 API.

#### **Headers**

| Туре          | Description                                                                           | Required | Notes                                                                                                    |
|---------------|---------------------------------------------------------------------------------------|----------|----------------------------------------------------------------------------------------------------|
| Authorization | Contains your authorization information to allow authentication to a LogMeln account. | Required | You must authenticate<br>each API action<br>you call with your<br>CompanyID + PSK pair.<br>See <i>Authentication</i> on<br>page 4 |

| 200 | OK                     | Successful call made.                                                                                                    |
|-----|------------------------|----------------------------------------------------------------------------------------------------|
| 400 | Bad Request            | A required parameter may be missing.                                                                                                    |
| 409 | Unauthorized           | The Authorization header may be missing or invalid.                                                                                                    |
| 415 | Unsupported Media Type | A request may have been made for any format other than JSON.                                                                                                    |
| 429 | Too Many Requests      | The request may have been made for the action too many times.                                                                                                    |
| 500 | Internal Server Error  | May return the following message: An error occurred. If this problem happens again, please contact customer support at https://logmein.com/support and quote the error code. |

# **Users API**

## **Get a List of Users**

List the Users in your LogMeln Central account.

GET https://secure.logmein.com/public-api/v2/users

#### Headers

| Туре          | Description                                                                           | Required | Notes                                                                                                    |
|---------------|---------------------------------------------------------------------------------------|----------|----------------------------------------------------------------------------------------------------|
| Authorization | Contains your authorization information to allow authentication to a LogMeln account. | Required | You must authenticate<br>each API action<br>you call with your<br>CompanyID + PSK pair.<br>See Authentication on<br>page 4 |

## **Response Body**

| Element   | Description                                                                 | Туре  |
|-----------|-----------------------------------------------------------------------------|-------|
| mahData   | Details for the Master Account<br>Holder of the LogMeln Central<br>account. | array |
| usersData | List for the users in your LogMeln Central Account.                         |       |

| isPending     | Indicates whether the invitations sent to the user is waiting for a reply. | boolean |
|---------------|----------------------------------------------------------------------------|---------|
| id            | A unique id number for the user.                                           | integer |
| email         | The email address of the user.                                             | string  |
| firstName     | The first name set by the user.                                            | string  |
| lastName      | The last name set by the user.                                             | string  |
| isEnabled     | Indicates whether the user has accepted the user invitation.               | boolean |
| lastLoginDate | The last time the user logged into their LogMeln Central account.          | date    |

#### Example:

200 - OK

```
"mahData": {
    "id": 1701441668,
    "email": "example@company.com",
    "firstName": "James T.",
    "lastName": "Boss",
    "isEnabled": true,
    "lastLoginDate": "10/19/2023 1:15:56 PM"
},
"usersData": [
    {
        "isPending": false,
        "id": 1701472698,
        "email": "john.doe@gmail.com",
        "firstName": "John",
        "lastName": "Doe",
        "isEnabled": true,
        "lastLoginDate": "7/24/2023 1:58:36 PM"
}
```

| Code | Description            | Notes                                                        |
|------|------------------------|--------------------------------------------------------------|
| 200  | OK                     | Successful call made.                                        |
| 400  | Bad Request            | A required parameter may be missing.                         |
| 409  | Unauthorized           | The Authorization header may be missing or invalid.          |
| 415  | Unsupported Media Type | A request may have been made for any format other than JSON. |

| 429 | Too Many Requests     | The request may have been made for the action too many times.                                                                                                    |
|-----|-----------------------|----------------------------------------------------------------------------------------------------|
| 500 | Internal Server Error | May return the following message: An error occurred. If this problem happens again, please contact customer support at https://logmein.com/support and quote the error code. |

## Get a List of Users - v3

List the users in your LogMeln Central account.

GET https://secure.logmein.com/public-api/v3/users

#### Headers

| Туре          | Description                                                                           | Required | Notes                                                                                                    |
|---------------|---------------------------------------------------------------------------------------|----------|----------------------------------------------------------------------------------------------------|
| Authorization | Contains your authorization information to allow authentication to a LogMeln account. | Required | You must authenticate<br>each API action<br>you call with your<br>CompanyID + PSK pair.<br>See <i>Authentication</i> on<br>page 4 |

## Request body

None.

## Response body

| Element   | Description                                                                                                    | Туре    |
|-----------|----------------------------------------------------------------------------------------------------|---------|
| mahData   | Details for the Master Account<br>Holder of the LogMeln Central<br>account.                                    | array   |
| usersData | List for the users in your LogMeIn Central Account.                                                            | array   |
| isPending | Indicates whether the invitations sent to the user is waiting for a reply. Possible values are true and false. | boolean |
| id        | A unique id number for the user.                                                                               | integer |
| email     | The email address of the user.                                                                                 | string  |
| firstName | The first name set by the user.                                                                                | string  |

| lastName      | The last name set by the user.                                    | string  |
|---------------|-------------------------------------------------------------------|---------|
| isEnabled     | Indicates whether the user has accepted the user invitation.      | boolean |
| lastLoginDate | The last time the user logged into their LogMeln Central account. | date    |

#### Example

200 - OK

```
"mahData": {
    "id": 1701441668,
    "email": "example@company.com",
    "firstName": "James T.",
    "lastName": "Boss",
    "isEnabled": true,
    "lastLoginDate": "10/19/2023 1:15:56 PM"
"usersData": [
        "isPending": false,
        "id": 1701472698,
        "email": "john.doe@gmail.com",
        "firstName": "John",
        "lastName": "Doe",
        "isEnabled": true,
        "lastLoginDate": "10/12/2023 1:58:36 PM"
    }
]
```

## **HTTP** responses

| Code | Description | Notes                 |
|------|-------------|-----------------------|
| 200  | OK          | Successful call made. |

#### Get several users' details

List the specified users' details. You must specify at least one but no more than 50 email addresses in a single API call.

POST https://secure.logmein.com/public-api/v3/users/details

#### **Headers**

| Туре | Description | Required | Notes |
|------|-------------|----------|-------|
|------|-------------|----------|-------|

| Authorization | Contains your<br>authorization<br>information to allow<br>authentication to a<br>LogMeIn account. | Required | You must authenticate<br>each API action<br>you call with your<br>CompanyID + PSK pair.<br>See <i>Authentication</i> on<br>page 4 |
|---------------|---------------------------------------------------------------------------------------------------|----------|----------------------------------------------------------------------------------------------------|
|---------------|---------------------------------------------------------------------------------------------------|----------|----------------------------------------------------------------------------------------------------|

## Request body

Define a list of email addresses in a JSON array to get the details of.

```
["user1@emailaddress.com", "user2@emailaddress.com"]
```

## **Response Body**

| Element                   | Description                                                                                                    | Туре    |
|---------------------------|----------------------------------------------------------------------------------------------------|---------|
| id                        | A unique ID number for the user.                                                                                                    | integer |
| email                     | The email address of the user.                                                                                                    | string  |
| firstName                 | The first name set by the user.                                                                                                    | string  |
| lastName                  | The last name set by the user.                                                                                                    | string  |
| groupld                   | The ID of the group the user belongs to. The value is -1 when the user is a member of the default group.                                     | integer |
| enabled                   | Indicates whether the user has accepted the user invitation. Possible values are true and false.                                             | boolean |
| userPermissions           | Sets user permissions as described in <i>User Group Permissions</i> on page 59.  ??? Biztos, hogy nem a User permission-re akarunk linkelni? | array   |
| inheritedGroupPermissions | Sets user group permissions as described in <i>User Group Permissions</i> on page 59.                                                        | array   |

## Example:

200 - OK

```
{
    "id": 1701472698
    "email": "john.doe@gmail.com",
    "firstName": "John",
    "lastName": "Doe",
    "groupId": -1,
    "enabled": true,
```

```
"userPermissions": {permissions},
    "inheritedGroupPermissions": {permissions}
}
```

#### **HTTP** responses

| Code | Description | Notes                                                                         |
|------|-------------|-------------------------------------------------------------------------------|
| 200  | OK          | Successful call made.                                                         |
| 400  | Bad Request | The number of email addresses in the API call is either zero or more than 50. |
| 404  | Not found   | One or more users provided in the list of email address do not exist.         |

## Invite users

Invite users to a group in an account. You must specify at least one but no more than 100 email addresses in an API call. Use a comma-separated list of email addresses for inviting multiple users.

POST https://secure.logmein.com/public-api/v3/users/invitation

#### **Headers**

| Туре          | Description                                                                           | Required | Notes                                                                                                    |
|---------------|---------------------------------------------------------------------------------------|----------|----------------------------------------------------------------------------------------------------|
| Authorization | Contains your authorization information to allow authentication to a LogMeln account. | Required | You must authenticate<br>each API action<br>you call with your<br>CompanyID + PSK pair.<br>See <i>Authentication</i> on<br>page 4 |

#### Request body

| Element | Description                | Туре  |
|---------|----------------------------|-------|
| emails  | The email addresses of the | array |
|         | users.                     |       |

| groupId               | The ID of the group the user belongs to. Use the value is -1 to add users to the default group.  Note: To get a list of groups and their IDs, run the GET Hosts and Computer Groups on page 6 API. | integer |
|-----------------------|----------------------------------------------------------------------------------------------------|---------|
| permissions           | Sets user permissions as described in <i>User Permissions</i> on page 58.  In addition, you can set the following user permission:  • files: Possibles vales are all, none, and specified.         | array   |
| subscriptiongrouplist | A comma-separated list of subscription group IDs.                                                                                                    | array   |

## Response body

## Example:

201 - Created

```
{
   "notInvitedEmails": ["<email1>", ...]
}
```

Where notInvitedEmails contains the email addresses of those users who have already been invited or are active in the LogMeln Central account.

| Code | Description | Notes                                                                                                    |
|------|-------------|----------------------------------------------------------------------------------------------------|
| 201  | Created     | The invite was successfully created.                                                                                                    |
| 400  | Bad Request | <ul> <li>There was an error with the request body. For more information, see the message in the returned JSON.</li> <li>API rate limit error: if the user has exceeded the maximum number of invitations possible</li> </ul> |

# Update user settings

Update a user's group membership and permissions.

PUT https://secure.logmein.com/public-api/v3/users/details/set

#### Headers

| Туре          | Description                                                                           | Required | Notes                                                                                                    |
|---------------|---------------------------------------------------------------------------------------|----------|----------------------------------------------------------------------------------------------------|
| Authorization | Contains your authorization information to allow authentication to a LogMeln account. | Required | You must authenticate<br>each API action<br>you call with your<br>CompanyID + PSK pair.<br>See Authentication on<br>page 4 |

## Request body

```
{
"email": "testemail@company.com",
"groupId": 671701,
"permissions": []
}
```

| Element     | Description                                                                                       | Туре    |
|-------------|---------------------------------------------------------------------------------------------------|---------|
| email       | The email address of the user.                                                                    | string  |
| groupld     | The ID of the group the user belongs to. Use the value is -1 to add users to the default group.   | integer |
| permissions | Sets user permissions as described in <i>User Permissions</i> on page 58.                         | array   |
|             | In the <b>permissions</b> object you only need to define the permission you would like to update. |         |

## Response body

#### Example

204 - No content

| Code | Description | Notes                 |
|------|-------------|-----------------------|
| 204  | No content  | Successful call made. |

| 400 | Bad Request | <ul> <li>One of the following occurred:</li> <li>A property value is invalid.</li> <li>A permission name is invalid.</li> <li>There is no user for the given email.</li> <li>The user does not have access to one of the updated permissions. For example, you may try to set the One2Many permission for a user who does not have the Automation module.</li> </ul> |
|-----|-------------|----------------------------------------------------------------------------------------------------|
| 404 | Not found   | User was not found.                                                                                                    |

## **Enable users**

Enable a maximum of 50 users.

POST https://secure.logmein.com/public-api/v3/users/enable

#### Headers

| Туре          | Description                                                                           | Required | Notes                                                                                                    |
|---------------|---------------------------------------------------------------------------------------|----------|----------------------------------------------------------------------------------------------------|
| Authorization | Contains your authorization information to allow authentication to a LogMeln account. | Required | You must authenticate each API action you call with your CompanyID + PSK pair. See Authentication on page 4 |

## **Request body**

List of emails in a JSON array.

["user1@emailaddress.com", "user2@emailaddress.com"]

## Response body

## Example

204 - No content

| Code | Description | Notes                            |
|------|-------------|----------------------------------|
| 204  | No content  | Users were successfully enabled. |

| 400 | Bad Request | One of the following occurred:                                                                                                    |
|-----|-------------|----------------------------------------------------------------------------------------------------|
|     |             | <ul> <li>If the number of email addresses are either zero or more than 50.</li> <li>If an unexpected error occurred due to one or more of the specified users.</li> </ul> |

## Disable users

Disable a maximum of 50 users.

POST https://secure.logmein.com/public-api/v3/users/disable

#### Headers

| Туре          | Description                                                                           | Required | Notes                                                                                                    |
|---------------|---------------------------------------------------------------------------------------|----------|----------------------------------------------------------------------------------------------------|
| Authorization | Contains your authorization information to allow authentication to a LogMeln account. | Required | You must authenticate each API action you call with your CompanyID + PSK pair. See <i>Authentication</i> on page 4 |

## Request body

List of emails in a JSON array.

["user1@emailaddress.com", "user2@emailaddress.com"]

## Response body

#### Example

204 - No content

| Code | Description | Notes                                                                                                    |
|------|-------------|----------------------------------------------------------------------------------------------------|
| 204  | No content  | Users were successfully disabled.                                                                                                    |
| 400  | Bad Request | <ul> <li>One of the following occurred:</li> <li>If the number of email addresses are either zero or more than 50.</li> <li>If an unexpected error occurred due to one or more of the specified users.</li> </ul> |

## **Delete users**

Delete a list of users.

DELETE https://secure.logmein.com/public-api/v3/users

#### **Headers**

| Туре          | Description                                                                           | Required | Notes                                                                                                    |
|---------------|---------------------------------------------------------------------------------------|----------|----------------------------------------------------------------------------------------------------|
| Authorization | Contains your authorization information to allow authentication to a LogMeln account. | Required | You must authenticate<br>each API action<br>you call with your<br>CompanyID + PSK pair.<br>See <i>Authentication</i> on<br>page 4 |

#### Request body

List of emails in a JSON array.

["user1@emailaddress.com", "user2@emailaddress.com"]

#### Response body

#### Example

204 - No content

#### **HTTP** responses

| Code | Description | Notes                                                                                                    |
|------|-------------|----------------------------------------------------------------------------------------------------|
| 204  | No content  | Users were successfully deleted.                                                                                                    |
| 400  | Bad Request | <ul> <li>One of the following occurred:</li> <li>No emails were given, or there was an empty email item</li> <li>No user can be found with the following email address(es):</li> </ul> |

## **User Permissions**

Certain API calls allow you to set user and group permissions.

You can set the following user permissions. For detailed description of these permissions, see the LogMeln Central support site.

{

```
"grantAll": true|false,
"central": {
    "enableCentral": true|false,
    "reports": true|false,
    "alertManagement": true|false,
    "configurationManagement": true|false,
    "computerGroupManagement": true|false,
    "viewInventoryData": true|false,
    "inventoryManagement": true|false,
    "one2manyManagement": true|false,
    "one2manyRun": true|false,
    "windowsUpdateManagement": true|false,
    "applicationUpdateManagement": true|false,
    "antivirusManagement": true|false,
    "remoteExecution": true|false,
    "remoteExecutionCreateAndRun": true|false
"management": {
    "userManagement": true|false,
    "loginPolicyManagement": true|false,
    "saveLoginCredentials": true|false,
    "createDesktopShortcut": true|false,
    "deployment": true | false,
    "adhocSupport": true|false,
    "accountSecurity": true|false
"interface": "advanced"|"simple",
"groupAndComputerPermissions": {
    "allowFullRemoteControl": true|false,
    "computerPermission": "groupSettings"|"accessall"|"specified",
"permittedGroupIds": [<computerGroupId1>, ...],
"permittedHostIds": [<hostId1>, ...]
"network": {
    "accessNetworks": true|false,
    "networkAndClientManagement": true|false,
    "editClientDefaults": true|false,
    "editNetworkDefaults": true|false,
"enforceTfa": true|false
```

## **User Group Permissions**

Certain API calls allow you to set user and group permissions.

You can set the following user group permissions. For detailed description of these permissions, see the *LogMeln Central support site*.

```
"grantAll": true|false,
"central": {
    "enableCentral": true|false,
    "reports": true|false,
    "alertManagement": true|false,
    "configurationManagement": true|false,
    "computerGroupManagement": true|false,
    "viewInventoryData": true|false,
    "inventoryManagement": true|false,
```

```
"one2manyManagement": true|false,
    "one2manyRun": true|false,
    "windowsUpdateManagement": true|false,
    "applicationUpdateManagement": true|false,
    "antivirusManagement": true|false,
    "remoteExecution": true|false,
    "remoteExecutionCreateAndRun": true|false
"management": {
    "userManagement": true|false,
    "loginPolicyManagement": true|false,
    "saveLoginCredentials": true | false,
    "createDesktopShortcut": true|false,
    "deployment": true | false,
    "adhocSupport": true|false,
    "accountSecurity": true|false
"interface": "advanced"|"simple",
"groupAndComputerPermissions": {
    "allowFullRemoteControl": true|false,
    "computerPermission": "groupSettings"|"accessall"|"specified",
    "permittedGroupIds": [<computerGroupId1>, ...],
"permittedHostIds": [<hostId1>, ...]
"network": {
    "accessNetworks": true|false,
    "networkAndClientManagement": true|false,
    "editClientDefaults": true|false,
    "editNetworkDefaults": true|false,
"enforceTfa": true|false
```

# **User Group API**

## Get a list of user groups

List user groups in your LogMeln Central account.

GET https://secure.logmein.com/public-api/v3/user-groups

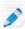

Note: Master Account Holders will not be listed.

#### **Headers**

| Туре          | Description                                                                           | Required | Notes                                                                                                    |
|---------------|---------------------------------------------------------------------------------------|----------|----------------------------------------------------------------------------------------------------|
| Authorization | Contains your authorization information to allow authentication to a LogMeIn account. | Required | You must authenticate<br>each API action<br>you call with your<br>CompanyID + PSK pair.<br>See <i>Authentication</i> on<br>page 4 |

## **Request body**

None.

## Response body

| Element   | Description                                                                                      | Туре    |
|-----------|--------------------------------------------------------------------------------------------------|---------|
| groupld   | A unique ID for the user group.                                                                  | integer |
| isEnabled | Indicates whether the user has accepted the user invitation. Possible values are true and false. | boolean |
| groupName | Name of the group where you want to list members.                                                | string  |
| userList  | The list of users in the selected user group.                                                    | array   |
| id        | A unique ID for the user.                                                                        | date    |
| enabled   | Indicates whether the user's account is enabled.                                                 | boolean |
| pending   | Indicates whether the invitations sent to the user is waiting for a reply.                       | boolean |
| firstName | The first name set by the user.                                                                  | string  |
| lastName  | The last name set by the user.                                                                   | string  |
| email     | The email address of the user.                                                                   | string  |

## Example

200-OK

## **HTTP** responses

| Code | Description | Notes                 |
|------|-------------|-----------------------|
| 200  | OK          | Successful call made. |

## Get a specific user group

Show the details of a single user group in your LogMeln Central account.

GET https://secure.logmein.com/public-api/v3/user-groups/{groupId}

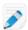

#### Note:

- Master Account Holders will not be listed.
- The {groupid} is the target groupld. To get a list of hosts and their IDs, run the GET Hosts and Computer Groups on page 6 API.

#### **Headers**

| Туре          | Description                                                                           | Required | Notes                                                                                                    |
|---------------|---------------------------------------------------------------------------------------|----------|----------------------------------------------------------------------------------------------------|
| Authorization | Contains your authorization information to allow authentication to a LogMeln account. | Required | You must authenticate<br>each API action<br>you call with your<br>CompanyID + PSK pair.<br>See <i>Authentication</i> on<br>page 4 |

#### Response body

| Element                       | Description                                                                      | Туре    |
|-------------------------------|----------------------------------------------------------------------------------|---------|
| groupld                       | A unique ID for the user group.                                                  | integer |
| groupName                     | Name of the selected user group.                                                 | string  |
| enabled                       | Indicates whether the user group is enabled. Possible values are true and false. | boolean |
| unAssignedPCList              | ???                                                                              |         |
| assignedPCList                | ???                                                                              |         |
| unAssignedGroupList           | ???                                                                              |         |
| assignedGroupList             | ???                                                                              |         |
| unAssignedSubscriptionGroupLi | s <b>???</b>                                                                     |         |
| assignedSubscriptionGroupList | ???                                                                              |         |
| forceUserPermissionRemove     | <b>???</b> Possible values are true and false.                                   | boolean |

| userGroup2FAStatus | Indicates whether Two-Factor Authentication (2FA) has been enabled for the group members. Possible values are true and false. boolean boolean                                                         |         |
|--------------------|----------------------------------------------------------------------------------------------------|---------|
| permissions        | Sets group permissions as described in <i>Group Permissions</i> for <i>User Groups</i> on page 71.  In the <b>permissions</b> object you only need to define the permission you would like to update. | array   |
| users              | The list of users in the selected user group.                                                                                                    | array   |
| id                 | A unique ID for the user.                                                                                                    | date    |
| enabled            | Indicates whether the user's account is enabled.                                                                                                    | boolean |
| pending            | Indicates whether the invitations sent to the user is waiting for a reply.                                                                                                    | boolean |
| firstName          | The first name set by the user.                                                                                                    | string  |
| lastName           | The last name set by the user.                                                                                                    | string  |
| email              | The email address of the user.                                                                                                    | string  |

## Example

#### 200-OK

```
"groupId": 705185,
   "groupName": New Group,
   "enabled": true|false,
   "unAssignedPCList": ...,
   "assignedPCList": ...,
   "unAssignedGroupList": ...,
   "assignedGroupList": ...,
   "unAssignedSubscriptionGroupList": ...,
   "assignedSubscriptionGroupList": ...,
   "forceUserPermissionRemove": true|false,
    "userGroup2FAStatus": true|false,
    "permissions": {Group Permissions}
    "users": [
                "id": <user's id>,
                "enabled": true|false,
                "pending ": true|false,
                "firstName": <user's first name>,
                "lastName": <user's last name>,
                "email": <user's email>
            }, ...
}
```

#### **HTTP** responses

| Code | Description | Notes                 |
|------|-------------|-----------------------|
| 200  | OK          | Successful call made. |

## Create user group

Creates a user group in your LogMeln Central account.

POST https://secure.logmein.com/public-api/v3/user-groups

#### Headers

| Туре          | Description                                                                                       | Required | Notes                                                                                                    |
|---------------|---------------------------------------------------------------------------------------------------|----------|----------------------------------------------------------------------------------------------------|
| Authorization | Contains your<br>authorization<br>information to allow<br>authentication to a<br>LogMeIn account. | Required | You must authenticate<br>each API action<br>you call with your<br>CompanyID + PSK pair.<br>See <i>Authentication</i> on<br>page 4 |

## Request body

| Element | Description                | Туре   |
|---------|----------------------------|--------|
| name    | Name of the created group. | string |

| permissions | Sets group permissions as described in <i>Group Permissions</i> for <i>User Groups</i> on page 71. | array |
|-------------|----------------------------------------------------------------------------------------------------|-------|
|             | In the <b>permissions</b> object you only need to define the permission you would like to update.  |       |

```
"name": "new group"
"permissions": {Group Permissions}
```

## Response body

#### Example

201-Created

#### **HTTP** responses

| Code | Description | Notes                                                                                                    |
|------|-------------|----------------------------------------------------------------------------------------------------|
| 201  | Created     | The group was successfully created.                                                                                                    |
| 400  | Bad Request | The request is incorrectly formed for one of the following reasons:                                                                                                    |
|      |             | <ul> <li>You need to specify the group name</li> <li>The group name shouldn't be within the default group names</li> <li>Given group name already exists</li> <li>Group name should be within 1 and 128 characters long</li> </ul> |

# Update user group settings

Update the name and permissions of a user group.

PUT https://secure.logmein.com/public-api/v3/user-groups/{groupId}

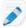

**Note:** The  $\{groupid\}$  is the target groupld. To get a list of hosts and their IDs, run the GETHosts and Computer Groups on page 6 API.

#### **Headers**

| pe Description | Required | Notes |
|----------------|----------|-------|
|----------------|----------|-------|

| Authorization | Contains your<br>authorization<br>information to allow<br>authentication to a<br>LogMeIn account. | Required | You must authenticate<br>each API action<br>you call with your<br>CompanyID + PSK pair.<br>See <i>Authentication</i> on<br>page 4 |
|---------------|---------------------------------------------------------------------------------------------------|----------|----------------------------------------------------------------------------------------------------|
|---------------|---------------------------------------------------------------------------------------------------|----------|----------------------------------------------------------------------------------------------------|

## Request body

| Element     | Description                                                                                        | Туре   |
|-------------|----------------------------------------------------------------------------------------------------|--------|
| name        | Name of the created group.                                                                         | string |
| permissions | Sets group permissions as described in <i>Group Permissions</i> for <i>User Groups</i> on page 71. | array  |
|             | In the <b>permissions</b> object you only need to define the permission you would like to update.  |        |

```
{
   "name": "new group"
   "permissions": {Group Permissions}
}
```

## Response body

## Example

204-No content

| Code | Description | Notes                 |
|------|-------------|-----------------------|
| 204  | No content  | Successful call made. |

| 400 | Bad Request | The request is incorrectly formed for one of the following reasons:                                                                                                    |
|-----|-------------|----------------------------------------------------------------------------------------------------|
|     |             | <ul> <li>Group does not exist</li> <li>Specified group name already exists</li> <li>A property value is invalid.</li> <li>A permission names is invalid</li> <li>There is no user with the given email address</li> <li>The user does not have access to one of the updated permissions. For example, you try to set One2Many permission for a user who does not have the Automation module purchased.</li> </ul> |

## Enable a user group

Enable the selected user group.

POST https://secure.logmein.com/public-api/v3/user-groups/enable/{groupId}

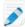

Note: The {groupid} is the target groupId. To get a list of hosts and their IDs, run the GET Hosts and Computer Groups on page 6 API.

#### **Headers**

| Туре          | Description                                                                           | Required | Notes                                                                                                    |
|---------------|---------------------------------------------------------------------------------------|----------|----------------------------------------------------------------------------------------------------|
| Authorization | Contains your authorization information to allow authentication to a LogMeln account. | Required | You must authenticate<br>each API action<br>you call with your<br>CompanyID + PSK pair.<br>See <i>Authentication</i> on<br>page 4 |

## Request body

Not required.

## Response body

#### Example

200-No content

| Code | Description | Notes |
|------|-------------|-------|
|------|-------------|-------|

| 200 | No content | Successful call made.           |
|-----|------------|---------------------------------|
| 404 | Not found  | Specified group does not exist. |

## Disable a user group

Disable the selected user group.

POST https://secure.logmein.com/public-api/v3/user-groups/disable/{groupId}

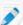

Note: The {groupid} is the target groupId. To get a list of hosts and their IDs, run the GET Hosts and Computer Groups on page 6 API.

#### **Headers**

| Туре          | Description                                                                           | Required | Notes                                                                                                    |
|---------------|---------------------------------------------------------------------------------------|----------|----------------------------------------------------------------------------------------------------|
| Authorization | Contains your authorization information to allow authentication to a LogMeln account. | Required | You must authenticate<br>each API action<br>you call with your<br>CompanyID + PSK pair.<br>See <i>Authentication</i> on<br>page 4 |

#### Request body

Not required.

#### Response body

#### Example

200-No content

#### **HTTP** responses

| Code | Description | Notes                           |
|------|-------------|---------------------------------|
| 200  | No content  | Successful call made.           |
| 404  | Not found   | Specified group does not exist. |

## Delete a user group

Delete the selected user group.

DELETE https://secure.logmein.com/public-api/v3/user-groups/{groupId}

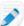

Note: The {groupid} is the target groupId. To get a list of hosts and their IDs, run the GET Hosts and Computer Groups on page 6 API.

#### **Headers**

| _         |               |          |        |
|-----------|---------------|----------|--------|
| Type      | Description   | Required | Notes  |
| . , , , , | 2 000 i.p iio |          | 110100 |

| Authorization  Contains your authorization information to allow authentication to a LogMeln account. | Required | You must authenticate<br>each API action<br>you call with your<br>CompanyID + PSK pair.<br>See Authentication on<br>page 4 |
|----------------------------------------------------------------------------------------------------|----------|----------------------------------------------------------------------------------------------------|
|----------------------------------------------------------------------------------------------------|----------|----------------------------------------------------------------------------------------------------|

## Request body

None.

## Response body

#### Example

204-No content

#### **HTTP** responses

| Code | Description | Notes                                           |
|------|-------------|-------------------------------------------------|
| 204  | No content  | Successful call made.                           |
| 400  | Bad request | You do not have permission to delete the group. |
| 404  | Not found   | Specified group does not exist.                 |

## Rename a user group

Rename the selected user group.

POST https://secure.logmein.com/public-api/v3/user-groups/rename/{groupId}

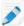

Note: The {groupid} is the target groupld. To get a list of hosts and their IDs, run the GET Hosts and Computer Groups on page 6 API.

#### Headers

| Туре          | Description                                                                           | Required | Notes                                                                                                    |
|---------------|---------------------------------------------------------------------------------------|----------|----------------------------------------------------------------------------------------------------|
| Authorization | Contains your authorization information to allow authentication to a LogMeln account. | Required | You must authenticate<br>each API action<br>you call with your<br>CompanyID + PSK pair.<br>See <i>Authentication</i> on<br>page 4 |

### **Request body**

| Element      | Description                          | Туре   |
|--------------|--------------------------------------|--------|
| newgroupname | New name of the selected user group. | string |

```
"newgroupname": "New Group",
```

## Response body

## Example

204-No content

#### **HTTP** responses

| Code | Description | Notes                                                                                                    |
|------|-------------|----------------------------------------------------------------------------------------------------|
| 204  | No content  | Successful call made.                                                                                                    |
| 400  | Bad request | The request is incorrectly formed for one of the following reasons:                                                                                                    |
|      |             | <ul> <li>Group ID is missing</li> <li>newgroupname is null or empty</li> <li>You do not have permission to rename the user group.</li> <li>Group name cannot be parsed.</li> <li>Login user has no host access or group permission.</li> <li>???</li> </ul> |
| 404  | Not found   | Specified group does not exist.                                                                                                    |

# Change group membership of multiple users

Move multiple users to a group.

POST https://secure.logmein.com/public-api/v3/user-groups/move-users/ {groupId}

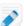

Note: The {groupid} is the target groupld. To get a list of hosts and their IDs, run the GET Hosts and Computer Groups on page 6 API.

#### **Headers**

| Туре          | Description                                                                           | Required | Notes                                                                                                    |
|---------------|---------------------------------------------------------------------------------------|----------|----------------------------------------------------------------------------------------------------|
| Authorization | Contains your authorization information to allow authentication to a LogMeln account. | Required | You must authenticate each API action you call with your CompanyID + PSK pair. See <i>Authentication</i> on page 4 |

#### Request body

```
{
    [ "user1@emailaddress.com", "user2@emailaddress.com"]
}
```

#### Response body

#### Example

204-No content

#### **HTTP** responses

| Code | Description | Notes                           |
|------|-------------|---------------------------------|
| 204  | No content  | Successful call made.           |
| 404  | Not found   | Specified group does not exist. |

## **Group Permissions for User Groups**

Certain API calls allow you to set group permissions.

You can set the following permissions when calling user group APIs. For detailed description of these permissions, see the *LogMeln Central support site*.

```
"grantAll": true|false,
"central": {
    "enableCentral": true|false,
    "reports": true|false,
    "alertManagement": true|false,
    "configurationManagement": true|false,
    "computerGroupManagement": true|false,
    "viewInventoryData": true|false,
    "inventoryManagement": true|false,
    "one2manyManagement": true|false,
    "one2manyRun": true|false,
    "windowsUpdateManagement": true|false,
    "applicationUpdateManagement": true | false,
    "antivirusManagement": true|false,
    "remoteExecution": true|false,
    "remoteExecutionCreateAndRun": true|false
"management": {
    "userManagement": true|false,
    "loginPolicyManagement": true|false,
    "saveLoginCredentials": true|false,
    "createDesktopShortcut": true|false,
    "deployment": true|false,
    "adHocSupport": true|false,
    "accountSecurity": true|false
"groupAndComputerPermissions": {
    "allowFullRemoteControl": true|false,
    "computerPermission": "all"|"specified",
    "permittedGroupIds": [<computerGroupId1>, ...],
```

```
"permittedHostIds": [<hostId1>, ...]
   "network": {
       "accessNetworks": true|false,
       "networkAndClientManagement": true|false,
       "editClientDefaults": true|false,
       "editNetworkDefaults": true|false,
}
```

# **Reporting API**

## **POST a Remote Access Report**

Retrieve a report of remote access activity for a specified time range.

POST https://secure.logmein.com/public-api/v1/reports/remote-access

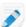

Note: {host-id} is the id of the host you want to update. To get a list of hosts and their IDs, run the GET Hosts on page 5 API.

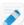

Note: {category-id} is the id of the category you want to remove. To get a list of hosts and their IDs, run the GET a List of Custom Fields on page 39 API.

#### **Headers**

| Туре          | Description                                                                           | Required | Notes                                                                                                    |
|---------------|---------------------------------------------------------------------------------------|----------|----------------------------------------------------------------------------------------------------|
| Authorization | Contains your authorization information to allow authentication to a LogMeln account. | Required | You must authenticate<br>each API action<br>you call with your<br>CompanyID + PSK pair.<br>See <i>Authentication</i> on<br>page 4 |

#### **Body**

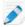

Note: When using a third-party API Development Environment, the body output must be set to application/json.

| Element   | Description                       | Туре     |
|-----------|-----------------------------------|----------|
| StartDate | The starting time for the report. | datetime |
| EndDate   | The ending time for the report.   | datetime |

#### Example

```
"startDate": "2023-03-01",
"endDate": "2023-03-31"
```

#### **Results**

| Element      | Description                                         | Туре       |
|--------------|-----------------------------------------------------|------------|
| sessionId    | The unique identifier of the remote access session. | number     |
| hostId       | The unique identifier of the host.                  | number     |
| sessionStart | The starting time of the remote access session.     | datetime   |
| sessionEnd   | The end time of the remote access session.          | datetime   |
| userlp       | The host's IP address.                              | ip address |

## Example

| Code | Description            | Notes                                                                                                    |
|------|------------------------|----------------------------------------------------------------------------------------------------|
| 200  | OK                     | Successful call made.                                                                                                    |
| 400  | Bad Request            | A required parameter may be missing.                                                                                                    |
| 409  | Unauthorized           | The Authorization header may be missing or invalid.                                                                                                    |
| 415  | Unsupported Media Type | A request may have been made for any format other than JSON.                                                                                                    |
| 429  | Too Many Requests      | The request may have been made for the action too many times.                                                                                                    |
| 500  | Internal Server Error  | May return the following message: An error occurred. If this problem happens again, please contact customer support at https://logmein.com/support and quote the error code. |

## POST a remote access report with groups

Retrieve a report of remote access activity for a specified time range with groups.

POST https://secure.logmein.com/public-api/v1/reports/remote-access-with-groups

#### Headers

| Туре          | Description                                                                           | Required | Notes                                                                                                    |
|---------------|---------------------------------------------------------------------------------------|----------|----------------------------------------------------------------------------------------------------|
| Authorization | Contains your authorization information to allow authentication to a LogMeln account. | Required | You must authenticate<br>each API action<br>you call with your<br>CompanyID + PSK pair.<br>See Authentication on<br>page 4 |

#### **Body**

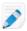

**Note:** When using a third-party **API Development Environment**, the body output must be set to application/json.

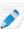

**Note:** There must not be more than three months between the start date and end date.

| Element   | Description                       | Туре     |
|-----------|-----------------------------------|----------|
| startDate | The starting time for the report. | datetime |
| endDate   | The ending time for the report.   | datetime |

#### Example

```
{
"startDate": "2023-03-01",
"endDate": "2023-03-31"
}
```

#### **Results**

| Element   | Description                                                           | Туре   |
|-----------|-----------------------------------------------------------------------|--------|
| sessionId | The unique identifier of the remote access session.                   | number |
| hostId    | The unique identifier of the host.                                    | number |
| groupld   | The unique identifier of the group your recently accessed host is in. | number |

| sessionStart | The starting time of the remote access session. | datetime   |
|--------------|-------------------------------------------------|------------|
| sessionEnd   | The end time of the remote access session.      | datetime   |
| userlp       | The host's IP address                           | ip address |

## **Example**

#### **HTTP Responses**

| Code | Description            | Notes                                                                                                    |
|------|------------------------|----------------------------------------------------------------------------------------------------|
| 200  | OK                     | Successful call made.                                                                                                    |
| 400  | Bad Request            | A required parameter may be missing.                                                                                                    |
| 409  | Unauthorized           | The Authorization header may be missing or invalid.                                                                                                    |
| 415  | Unsupported Media Type | A request may have been made for any format other than JSON.                                                                                                    |
| 429  | Too Many Requests      | The request may have been made for the action too many times.                                                                                                    |
| 500  | Internal Server Error  | May return the following message: An error occurred. If this problem happens again, please contact customer support at https://logmein.com/support and quote the error code. |

# **POST a Computer Status Report**

Retrieve information on recent activities for hosts and groups.

POST https://secure.logmein.com/public-api/v1/reports/computer-status

#### Headers

| Туре          | Description                                                                           | Required | Notes                                                                                                    |
|---------------|---------------------------------------------------------------------------------------|----------|----------------------------------------------------------------------------------------------------|
| Authorization | Contains your authorization information to allow authentication to a LogMeln account. | Required | You must authenticate<br>each API action<br>you call with your<br>CompanyID + PSK pair.<br>See <i>Authentication</i> on<br>page 4 |

## Body

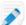

Note: When using a third-party API Development Environment, the body output must be set to application/json.

| Element     | Description                    | Туре   |
|-------------|--------------------------------|--------|
| groupIDList | The id of the groups you want. | number |
| hostIDList  | The id of the hosts you want   | number |

## Example

```
"groupIdList": [1234, 1235],
"hostIdList": [23456, 23457]
```

#### Results

| Element             | Description                                                           | Туре     | Notes                                                                                        |
|---------------------|-----------------------------------------------------------------------|----------|----------------------------------------------------------------------------------------------|
| hostld              | The unique identifier of the host.                                    | number   |                                                                                              |
| groupld             | The unique identifier of the group your recently accessed host is in. | number   |                                                                                              |
| computerDescription | The Computer description given to the host.                           | string   |                                                                                              |
| productType         | This is obsolete info.                                                | string   | This always returns a value of 'i'.                                                          |
| subscriptionType    | The type of subscription associated with the host.                    | number   | <ul><li>0 - Basic</li><li>2 - Monthly</li><li>4 - Yearly</li><li>6 - Yearly Direct</li></ul> |
| startDate           | The the subscription started.                                         | datetime |                                                                                              |

| renewalDate        | The time the subscription is set to renew.                 | datetime   |                                                                                                    |
|--------------------|------------------------------------------------------------|------------|----------------------------------------------------------------------------------------------------|
| status             | The state of the subscription associated with the host.    | number     | <ul> <li>0 - Marked for cancel</li> <li>1 - Active</li> <li>2 - Expired</li> <li>3 - Banned</li> <li>99 - Cancelled</li> </ul> |
| lastOnline         | The last time when the host was pingable and was online.   | datetime   |                                                                                                    |
| lastRemoteSession  | The last time the host was accessed.                       | datetime   |                                                                                                    |
| lastKnownlpAddress | The host's last known IP address.                          | ip address |                                                                                                    |
| installDate        | The date LogMein was installed on the host.                | datetime   |                                                                                                    |
| softwareVersion    | The version of the LogMein software installed on the host. | number     |                                                                                                    |

#### **Example**

```
{
    "hostId": 1700494403,
    "groupId": null,
    "computerDescription":
    "TestComputer1",
    "productType": "i",
    "subscriptionType": 4,
    "startDate": "2022-06-14T12:54:00Z",
    "renewalDate": "2023-06-14T00:00:00Z",
    "status": 1,
    "lastOnline": "2023-11-16T10:00:00Z",
    "lastRemoteSession": "2023-10-17T09:56:00Z",
    "lastKnownIpAddress": "192.168.13.111",
    "installDate": "2023-10-14T09:59:00Z",
    "softwareVersion": 15242
}
```

| Code | Description | Notes                                |
|------|-------------|--------------------------------------|
| 200  | OK          | Successful call made.                |
| 400  | Bad Request | A required parameter may be missing. |

| 409 | Unauthorized           | The Authorization header may be missing or invalid.                                                                                                    |
|-----|------------------------|----------------------------------------------------------------------------------------------------|
| 415 | Unsupported Media Type | A request may have been made for any format other than JSON.                                                                                                    |
| 429 | Too Many Requests      | The request may have been made for the action too many times.                                                                                                    |
| 500 | Internal Server Error  | May return the following message: An error occurred. If this problem happens again, please contact customer support at https://logmein.com/support and quote the error code. |

## **POST a Deleted Host Report**

Retrieve details of deleted hosts.

POST https://secure.logmein.com/public-api/v1/reports/deleted-hosts/

#### **Headers**

| Туре          | Description                                                                           | Required | Notes                                                                                                    |
|---------------|---------------------------------------------------------------------------------------|----------|----------------------------------------------------------------------------------------------------|
| Authorization | Contains your authorization information to allow authentication to a LogMeln account. | Required | You must authenticate<br>each API action<br>you call with your<br>CompanyID + PSK pair.<br>See <i>Authentication</i> on<br>page 4 |

## Body

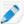

Note: When using a third-party API Development Environment, the body output must be set to application/json.

| Element   | Description                                            | Туре     |
|-----------|--------------------------------------------------------|----------|
| startDate | The date from which you want details of deleted hosts. | datetime |

## Example

```
"startDate": "2023-03-01"
```

#### **Results**

| Element       | Description                                             | Туре     | Notes                                                                                                    |
|---------------|---------------------------------------------------------|----------|----------------------------------------------------------------------------------------------------|
| hostld        | The unique identifier of the host.                      | number   |                                                                                                    |
| status        | The state of the subscription associated with the host. | string   | Always returns a status of 'Deleted'.                                                                                                |
| hostName      | The <b>Computer description</b> given to the host.      | string   |                                                                                                    |
| deletedReason | This is obsolete info.                                  | string   | Returns one of the following  • Host deleted from website / API  • Host software uninstall  • Invalid Subscription  • Account Cancel |
| deletedAt     | The date when the host was deleted.                     | datetime |                                                                                                    |
| installedAt   | The date when the host software was installed.          | datetime |                                                                                                    |

## Example

| Code | Description  | Notes                                               |
|------|--------------|-----------------------------------------------------|
| 200  | OK           | Successful call made.                               |
| 400  | Bad Request  | A required parameter may be missing.                |
| 409  | Unauthorized | The Authorization header may be missing or invalid. |

| 415 | Unsupported Media Type | A request may have been made for any format other than JSON.                                                                                                    |
|-----|------------------------|----------------------------------------------------------------------------------------------------|
| 429 | Too Many Requests      | The request may have been made for the action too many times.                                                                                                    |
| 500 | Internal Server Error  | May return the following message: An error occurred. If this problem happens again, please contact customer support at https://logmein.com/support and quote the error code. |